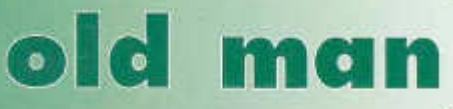

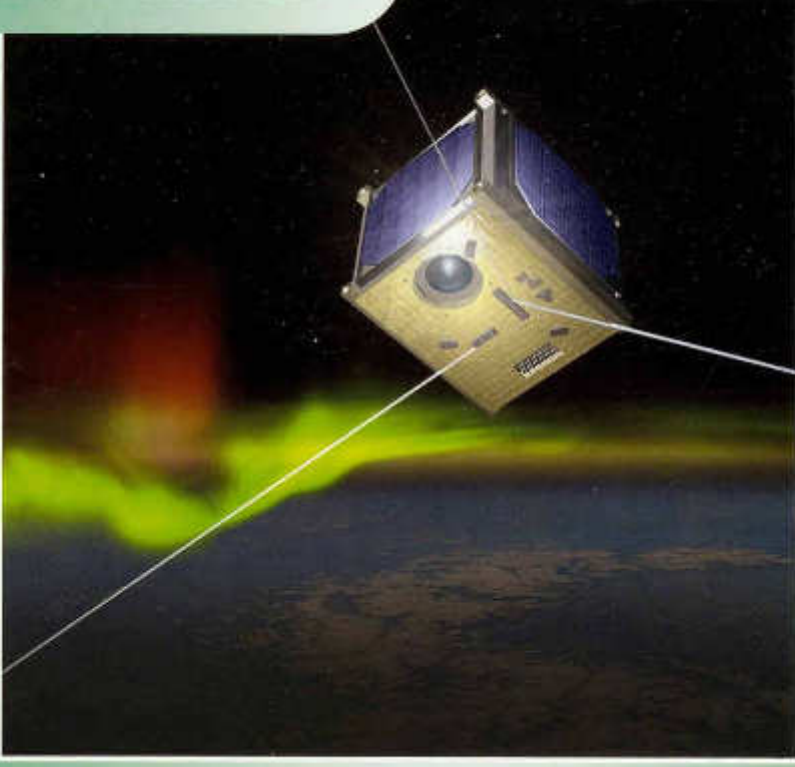

**Organ der Union Schweizerischer Kurzwellen-Am ateure Organo dell'Unione Radioamatori di Onde Corte Svizzeri Organe de l'Union des Amateurs Suisses d'Ondes courtes**

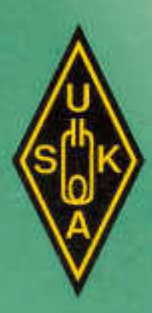

 $11$ 2007

# **New Product**

# Introducing the Yaesu FT-950 transceiver for DX enthusiasts Superb receiver performance Direct lineage from the legendary FT DX 9000 and FT-2000

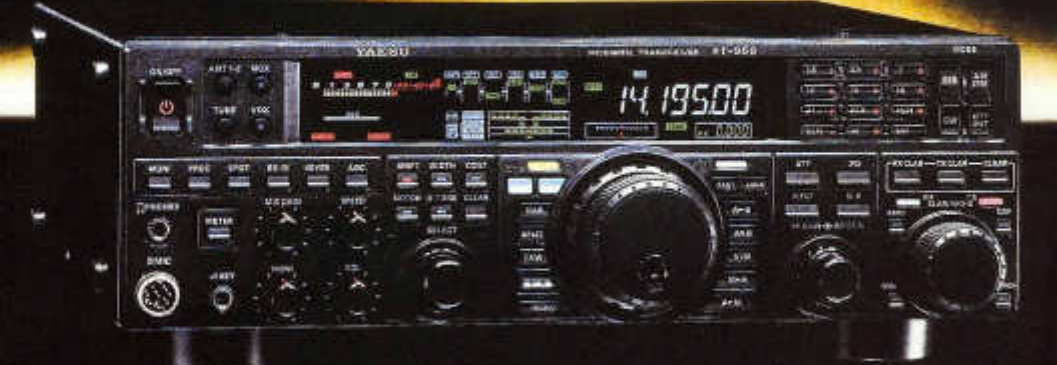

# **YAESU**

- Triple-conversion super-heterodyne receiver architecture, using DSP enhancement of Transmit SSB/AM signal quality with<br>■ Barametric Microphone Equalizer and Speech Processor 69.450 MHz 1st IF<br>Eight narrow, band-pass filters in the RF stage eliminate out of [16] Built-in high stability TCXO (+0.5 ppm after 1 minute@77 | F
- Eight narrow, band-pass filters in the RF stage eliminate out of Built-in high stability TCXO (+0.5 ppm after 1 minute@77 F) band interference and protect the powerful 1st IF **Built-in automatic antenna tuner ATU**, with 100 memories<br>The Powerful CW operating capabilities for CW enthusiasts
- 
- High-speed Direct Digital Synthesizer (DDS) and high-spec Five Voice Message memories, with the optional DVS-6 unit<br>Digital PLL for outstanding Local Oscillator performance Large Multi-color VFD (Vacuum Fluorescent Digital PLL for outstanding Local Oscillator performance
- Original YAESU IF DSP advanced design, provides comfortable Optional Data Management Unit (DMU-2000) permits display of<br>and effective reception, IF SHIFT / IF WIDTH / CONTOUR / various operating conditions, transceive

#### **Optional, YAESU Exclusive, Fully-Automatic u -Tuning Preselector System!**

#### **Fully automatic, Ultra-sharp, External** li **-Tuning Preselector (optional) features a 1.1" (28 mm) Coil for High Q**

On the lower Amateur bands, strong signal voltages impinge on a receiver and create noise and intermod that can cover up the weak I signals you're trying to pull through. YAESU engineers developed the price of the form

**<sup>j</sup>**available as an option for the FT-950. Three modules are available (MTU-160, MTU-80/40, MTU-30/20); these may be connected externally with no internal modification required! When  $\mu$  -Tuning is engaged, the ! VRF system is bypassed, but the fixed Bandpass Filters are still in the received signal path.

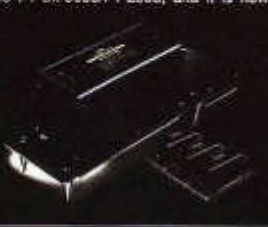

## **HF/50 MHz 100 W Transceiver** FT-950

- 
- 
- 
- Powerful CW operating capabilities for CW enthusiasts
- 
- 
- 
- and effective reception. IF SHIFT / IF WIDTH / CONTOUR / various operating conditions, transceiver status and station logging. ■ Optional RF  $\mu$  -Tune Units for 160 m, 80/40 m and 30/20 m Bands

#### **Optional External Data Management Unit (DMU-2000) Provides Many Display Capabilities**

Enjoy the ultimate in operating ease by adding the DMU-2000! Enjoy the same displays available with the FT ox 9000 and FT-2000: Band<br>Scope, Audio Scope, X-Y Oscilloscope, World Clock, Rotator<br>Control, Extensive Transceiver Status Displays, and Station Logging Capability. These extensive functions are displayed on your user-supplied computer monitor.

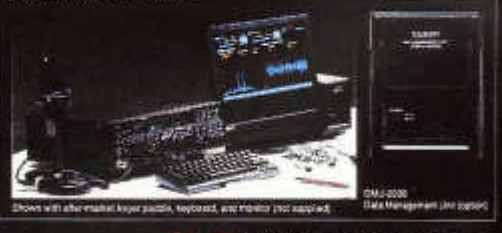

*Vertex Standard*

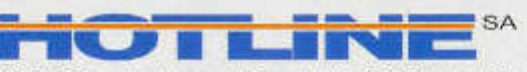

HOTLINE S.A. Via Magazzini Generali, 8 - 6828 Balerna / CH Tel. + 41 91 683 20 91 Fax + 41 91 683 34 44/683 14 48 http://www.hotline-int.ch info@hotline-int.ch

75.Jahrgang

# *CIG THEIT 17* November 2007

### **ORGAN DER UNION SCHWEIZERISCHER KURZWELLEN-AMATEURE ORGANE DE L'UNION DES AMATEURS SUISSES D'ONDES COURTES ORGANO DELL'UNIONE RADIOAMATORI DI ONDE CORTE SVIZZERI**

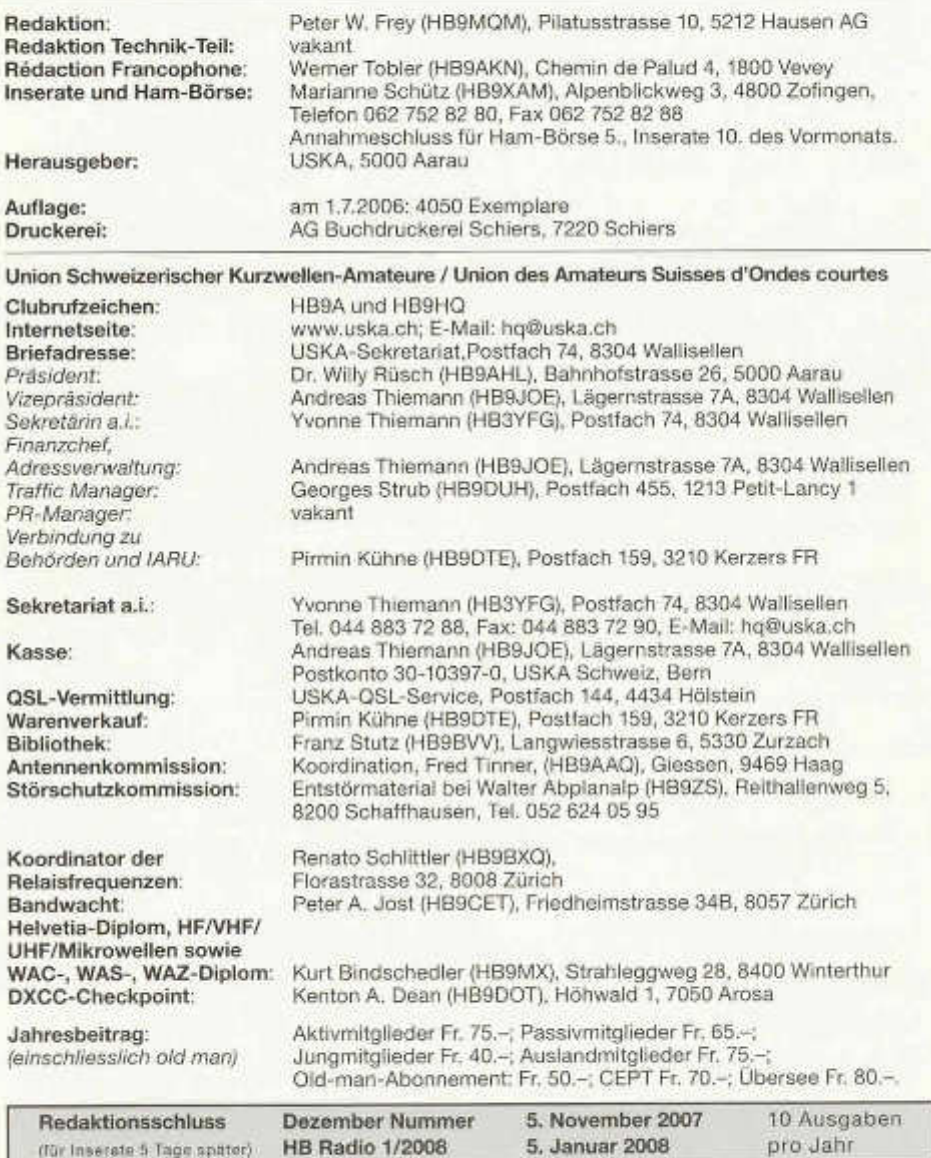

# old mand mhall.

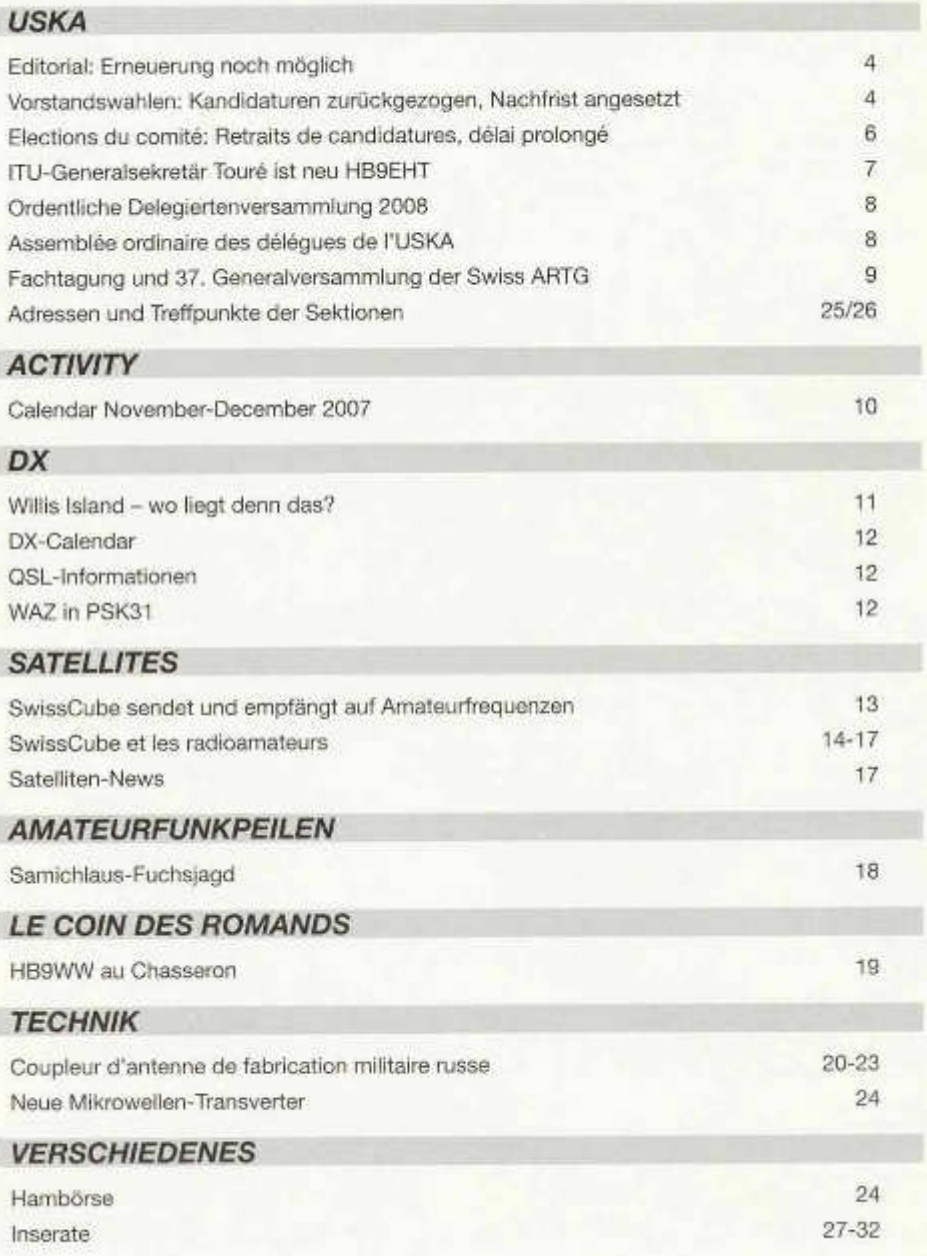

# $C = 11.41$

#### *Zum Titelbild:*

*So stellt sich der Künstler SwissCube, den ersten ganz in der Schweiz gebauten Satelliten* vor. Am Projekt unter der Führung des Space *Center der ETH Lausanne sind auch Schweizer Radioamateure beteiligt. Siehe Seiten 13-17*

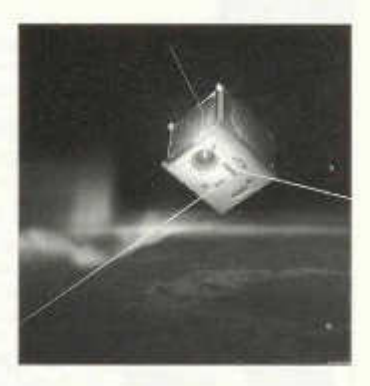

**Adressänderungen** bitte nur dem Kassier Andreas Thiemann melden. E-Mail: kassa@uska.ch

#### **Haftungsausschluss**

Für die Funktion oder Sicherheit von im old man veröffentlichten Schaltungen, Bauanleitungen und dergleichen kann keine vertragliche oder ausservertragliche Haftung übernommen werden. Die Beiträge wurden vor der Veröffentlichung geprüft, Fehler können nicht ausgeschlossen werden, und der Nachbau oder die sonstige Verwendung der Beiträge geschieht ausschliesslich auf eigene Gefahr.

#### **Bitte benützen Sie im E-Mail-Verkehr mit dem USKA-Vorstand und seinen Mitarbeitern die folgenden E-Mail-Adressen:**

**Präsident Presi@uska.ch Dr. Willy Rüsch Präsident presi@uska.ch Dr. Willy Rüsch Willy Rüsch Dr. Willy Rüsch Dr. Willy Rüsch Dr. Willy Rüsch Dr. Willy Rüsch Dr. Willy Rüsch Dr. Willy Rüsch Dr. Willy Rüsch Dr. Willy Rüsch D** vize-Präsident vize@uska.ch Andreas Thiemann<br>Sekretariat sekr@uska.ch Yvonne Thiemann Sekretariat sekr@uska.ch Yvonne Thiemann<br>Sekretariat sekretariat ho@uska.ch Allgemein Sekretariat hq@uska.ch<br>Finanzchef **hardweiner allgemeiner hardweiner** kassa@uska.ch Traffic Manager (HF, VHF, Digital) hf@uska.ch Georges Struber<br>NMD-Kommission USKA/HTC nmd@uska.ch Hugo Huber NMD-Kommission USKA/HTC nmd@uska.ch Hugo Huber Verbindungsmann IARU iaru@uska.ch Pirmin Kühne Verbindungsmann Behörden behoerden@uska.ch<br>Pirmin Kühnendsmitglieder vorstand@uska.ch An alle Vorstandsmitglieder<br>Redaktion Old Man Inserate und Hambörse inserate@uska.ch Marianne Marianne Schütze inserate@uska.ch Marianne Bibliothek biblio@uska.ch<br>Archiv Franz Stutz Stutz Stutz Stutz Stutz Stutz Stutz Stutz Stutz Stutz Stutz Stutz Stutz Stutz Stutz Stutz **QSL-Vermittlung ast@uska.ch USKA QSL Service Construction Construction Construction**<br>Warenverkauf shop@uska.ch Pirmin Kühne DXCC-Kartenchecker dxcccard@uska.ch Kenton A. Dean Antennenkommission g\_ant@uska.ch Koordination<br>Störschutzkommission emv@uska.ch Walter Abplanalp Störschutzkommission emv@uska.ch Walter Abplan<br>Bandwacht Bandwach Bandwach Peter A Bandwacht guard@uska.ch Frequenzkoordinator qrg@uska.ch Renato Schüttler Homepage USKA webmaster@uska.ch<br>Verkehrshaus HB9O bhBo@uska.ch Verkehrshaus HB90 hb9o@uska.ch Urs Baumgartner

**Kassa@uska.ch Andreas Thiemann**<br>Finanzia.ch Georges Strub redaktion@uska.ch Peter W. Frey<br>Inserate@uska.ch Marianne Schütz public@uska.ch vakant<br>biblio@uska.ch Franz Stutz archiv@uska.ch Dr. Othmar Gisler<br>
gsl@uska.ch USKA QSL Service shop@uska.ch Pirmin Kühne<br>dxcccard@uska.ch Kenton A. Dean

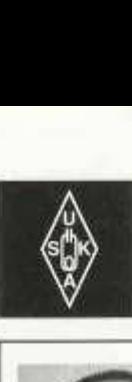

# USKA

Geschäftsstelle:

USKA-Sekretariat, Postfach 74, 8304 Wallisellen, E-Mail: sekr@uska.ch

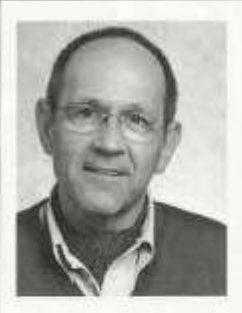

Peter W. Frey, *H B 9M Q M*

## **Erneuerung noch möglich**

Die USKA, immerhin die einzige Interessenvertretung der lizenzierten Radioamateure in der Schweiz, durchlebt schwierige Zeiten. Erstmals in der Geschichte des Vereins wies im ersten Anlauf die Delegiertenversammlung das Bud-

get zurück. Dies nicht zuletzt deshalb, weil der Vorstand einige Zahlen der Rechnung 2006 nicht plausibel zu erklären vermochte. Der Präsident gab daraufhin seinen Rücktritt auf die Delegiertenversammlung 2008 bekannt. Der PR-Manager nahm schon Ende Juli den Hut. Und jetzt steht die USKA nach Ablauf der normalen Bewerbungsfrist ohne Kandidaturen für zwei vakante Vorstandsämter da.

Dabei wäre ein vierköpfiges Team bereit gewesen, Verantwortung im Vorstand zu übernehmen - aber nur unter einer Bedingung: Eine Wahl wollten die vier Kandidaten nur annehmen, wenn das ganze Team gewählt werde. Darauf durfte der Vorstand nicht eintreten: An demokratische Wahlen können grundsätzlich keine Bedingungen geknüpft werden. Hätten die vier Kandidaten auf ihre Bedingung verzichtet, wäre einer weitgehenden Erneuerung des Vorstandes nichts im Wege gestanden. Die Kandidaten entschieden sich aber leider, ihre Bewerbungen um ein Vorstandsamt ganz zurückzuziehen.

«Wenn es nicht so läuft, wie ich will, dann mache ich nicht (mehr) mit»: Diese Alles-oder-Nichts-Haltung ist unter uns Radioamateuren nicht selten. Sie bringt aber die USKA ebenso wenig weiter wie hämische oder gar bösartige Kritik an den Funktionsträgern des Vereins. Was die USKA jetzt braucht, sind engagierte, fachkundige, lösungsorientierte und vor allem konsensfähige Personen, die bereit sind, im Interesse aller Radioamateure ohne Vorbedingungen zusammenzuarbeiten. Oder ist das etwa zuviel erwartet? Unter unseren rund 4000 Mitgliedern muss es doch eine Handvoll Menschen geben, denen die Zukunft der USKA und damit des Amateurfunks in der Schweiz nicht gleichgültig ist! Die Nachfrist für Kandidaturen für den Präsidenten und für den Vorstand läuft am 30. November ab. Eine Erneuerung des Führungsorgans der USKA<br>ist immer noch möglich. Peter W. Frev. ist immer noch möglich. HB9MQM

### Vorstandswahlen 2008-2010

# **Kandidaturen zurückgezogen, Nachfrist angesetzt**

**Schwierigkeiten bei der Neuwahl des Vorstandes der USKA: Vier Mitglieder, die ihre Kandidaturen fristgerecht eingereicht hatten, zogen sie Mitte Oktober wieder zurück. Der Vorstand hat nun bis 30. November eine Nachfrist für neue Kandidaturen angesetzt.**

Für die Amtsperiode 2008 bis 2010 muss ein neuer Vorstand der USKA gewählt werden. Von den bisherigen Vorstandsmitgliedern hatte Willy Rüsch, HB9AHLschon im Frühjahrseine Demission als Präsident auf Ende der Amtszeit 2006- 2008 angekündigt und Peter Demme, HB9AAL war bereits auf Ende Juli zurückgetreten. Für eine weitere Amtsperiode kandidieren Andreas Thiemann, HB9JOE (Finanzchef und Vizepräsident), Pirmin Kühne, HB9DTE (Verbindung zu Behörden und IARU) und Georges Strub, HB9DUH (Traffic Manager). Sie alle hatten bis zum 1. August dieses Jahres nicht demissioniert und damit ihre Bereitschaft bekundet, sich für eine weitere Amtsperiode zur Verfügung zu stellen.

Fristgerecht entsprechend den Statuten meldeten vier Mitglieder per 1. Oktober ihre Kandidatur für ein Vorstandsamt an und zwar Claude Georges, HB9RSO als Präsident sowie René Hueter, HB9ATX, Renato Schüttler, HB9BXQ und

Marc Torti, HB9DVD als Mitglieder des Vorstandes. Damit war für das Amt des Präsidenten nur ein Kandidat nominiert und Claude George, HB9RSO konnte als in stiller Wahl gewählt gelten.

#### **Bedingungen für Annahme der Wahl gestellt**

Anders bei den vier weiteren Mitgliedern des Vorstandes. Die Statuten sehen neben dem Präsidenten grundsätzlich vier bis sechs Vorstandsmitglieder vor, führen aber nur vier Funktionen auf, und auf die laufende Amtsperiode hin wurde der Vorstand aus Effizienzgründen bewusst verkleinert: Für die vier Sitze lagen sechs Kandidaturen vor. Es würde deshalb im Januar 2008 zu einer geheimen brieflichen Wahl unter allen USKA-Mitgliedern kommen.

Nun erklärten aber die neu kandidierenden USKA-Mitglieder Claude Georges, HB9RSO, René Hueter, HB9ATX, Renato Schlittler, HB-9BXQ und Marc Torti, HB9DVD, sie würden eine Wahl nur unter der Bedingung annehmen, dass eine Gesamterneuerung des Vorstandes stattfinde. Mit Ausnahme des bisherigen Finanzchefs Andreas Thiemann, HB9JOE müsse der Vorstand ausschliesslich durch neu kandidierende Mitglieder besetzt werden. Nur so sei es möglich, vorbehaltlos neue Dinge in Angriff zu nehmen und die aus Sicht der Kandidaten derzeit etwas verkorkste Situation in der USKA zu lösen.

#### **Vorstand: Bedingungen zurückziehen**

Bei geheim durchgeführten Wahlen kann ein Wahlergebnis nie vorausgesagt werden. Der Vorstand machte die vier neu kandidierenden Mitglieder schriftlich darauf aufmerksam, dass bei Wahlen in einer demokratisch strukturierten Organisation wie der USKA die gleichen Regeln gelten wie in Gemeinden, Kantonen und beim Bund. Wer für ein Amt in einem Kollegialgremium kandidiere, erkläre damit seine Bereitschaft,

# **»Befreiungsschlag»**

ln einem Brief an die Sektionspräsidenten begründete Claude Georges, HB9RSO, warum er und seine Mitkandidaten nur als ganzes Team für den Vorstand antreten wollten und eine Gesamterneuerung des Vorstandes als Bedingung für eine Annahme der Wahl machten: «Der Vorstand kann heute machen was er will, er stösst auf Kritik. Berechtigt oder unberechtigt steht hier gar nicht zur Diskussion, er hat einfach an Glaubwürdigkeit und dadurch auch an Effizienz in erheblichem Masse verloren. Aus dieser Schlinge kommt er aus eigener Kraft auch nicht heraus. Auch ein neuer Präsident kann hier nur mit sehr viel Aufwand und in kleinen Schritten etwas korrigieren, weil man immer wieder in der Vergangenheitsbewältigung versinkt. Die Lösung liegt somit nur in einem echten Befreiungsschlag, indem man den gesamten Vorstand erneuert und den Weg für einen echten Neubeginn öffnet. (...) Jedes Teammitglied hat eine eigene Kandidatur eingereicht, alle haben aber im Kandidaturschreiben deutlich gemacht, dass wir nur als Team im Vorstand im Rahmen einer Gesamterneuerung aktiv werden wollen».

Zur Aufforderung, auf die Bedingung für die Kandidatur zu verzichten, erklärte Claude Georges in seinem Brief an die Sektionspräsidenten: «Juristisch ist dies korrekt, in der Sache und bezüglich vorgehen jedoch nicht optimal».

dieses Amt anzunehmen unabhängig von der Wahl der ändern Mitglieder des Gremiums. Es widerspreche elementaren demokratischen Grundsätzen, die Annahme eines Amtes davon abhängig zu machen, ob jemand anderer auch gewählt werde oder nicht. Eine Kandidaturbedingung wie sie die vier Kandidierenden formulierten, schränke die Wahlfreiheit der Wahlberechtigten in gravierender Weise ein.

Der Vorstand forderte die vier Kandidierenden deshalb auf, ihre Kandidaturbedingung förmlich zurückzuziehen. Sollten sie sich dazu nicht in der Lage sehen, könne der Vorstand im Interesse von freien und unbeeinflussten Wahlen die Kandidaturen leider nicht akzeptieren und bei den Wahlen im Januar den Mitgliedern nicht unterbreiten. Mit Brief vom 15. Oktober zogen daraufhin alle vier Kandidaten ihre Kandidaturen zurück.

**Verlängerte Nachfrist bis 30. November**

**Damit stehen nach Ablauf der ordentlichen Anmeldefrist für das Amt des Präsidenten und für ein Vorstandsmitglied keine Kandidaturen zur Verfügung.** Auf Grund von Artikel 30 der Statuten hat der Vorstand deshalb eine Nachfrist für Meldung neuer Kandidaten angesetzt. Laut Statuten läuft diese bis zum 15. November. Diese Regelung geht davon aus, dass am Stichtag 1. Oktober festgestellt wird, dass keine Kandidaten zur Verfügung stehen. Der Rückzug der Kandidaturen erfolgt aber am 16. Oktober. Damit ist die Nachfrist bis zum 15. November zu knapp bemessen. Auf Anregung der Geschäftsprüfungskommission hat der Vorstand deshalb entschieden: **Die Nachfrist wird bis zum 30. November verlängert. Wahlvorschläge sind bis zu diesem Datum dem Sekretariat einzureichen. Ein Wahlvorschlag ist von mindestens 3 Aktiv- und/oder Ehrenmitgliedern zu Unterzeichen; zudem ist dem Wahlvorschlag** eine vom Kandidaten unterzeichnete Kurzbi-<br>Ographie beizulegen. HB9MOM ographie beizulegen.

Elections du comité 2008-2010

# **Retraits de candidatures, délai prolongé**

**Difficultés pour le renouvellement du comité de l'USKA: Quatre membres qui avaient posés leur candidature dans les délais, la retirent à mi octobre. Le comité a donc fixé un délai supplémentaire au 30 novembre pour ces candidatures.**

Un nouveau com ité de l'USKA doit être élu pour couvrir les mandats 2008 à 2010. Parmi les membres du comité actuel, Willy Rüsch, HB9AHL avait déjà donné sa démission en qualité de président pour la fin de la période 2006- 2008, et Peter Demme, HB9AAL s'est déjà retiré à fin juillet. Se présentent comme candidats pour une nouvelle période Andreas Thiemann, HB-9JOE (chef des finances et viceprésident),Pirmin Kühne, HB9DTE (représentant auprès des autorités et de l'IARU) et Georges Strub, HB9DUH (Traffic manager). Aucun d 'eux n'a présenté de démission jusqu'au 1er août, et sont donc tacitement à disposition pour assurer un nouveau mandat.Quatre membres ont annoncé leur candidature au 1 er octobre, dans les délais statutaires. Ce sont Claude Georges, HB9RSO en qualité de président, ainsi que René Hueter, HB9ATX, Renato Schüttler, HB9BXQ et Marc Torti, HB9DVD en qualité de membres du comité. Il n'y avait qu'un candidat à nominer au poste présidentiel, et Claude Georges, HB9RSO pouvait être élu tacitement.

Il en va autrement pour les 4 autres membres du comité. Les statuts prévoient formellement quatre à six membres pour le comité qui entoure le président, mais n'énumèrent que quatre fonctions, ce qui avait conduit à une réduction du comité actuellement en cours de mandat pour en augmenter l'efficience. Il y a six candidatures pour 4 sièges à repourvoir. Cela aurait amené tous les membres de l'USKA à participer à un scrutin secret par correspondance ayant lieu en janvier 2008. Les membres de l'USKA qui posaient leur candidature, soit Claude Georges, HB9RSO, René Hueter, HB9ATX, Renato Schlittler, HB9BXQ et Marc Torti, HB9DVD, on indiqué n'accepter une élection qu'à la condition que ce soit pour un renouvellement complet du comité. A l'exception de l'actuel chef des finances Andreas Thiemann, HB9JOE, tout le comité ne devrait être composé que des membres candidats. Ce n'est qu'à cette condition qu'il serait possible de dénouer la situation quelque peu chaotique de l'USKA.

#### **Comité: retrait de ces conditions**

Il n'est pas possible de donner à l'avance le résultat électoral d'un scrutin secret. Le comité a attiré par écrit l'attention des quatre candidats sur les règles prévalant dans une organisation telle l'USKA, structurée démocratiquement, tout comme les communes, cantons et la confédération qui appliquent les mêmes règles. Celui qui pose sa candidature pour un poste dans un milieu collégial se déclare disposé à assumer une charge, quel que soit le résultat du scrutin pour les autres candidats. C'est contraire aux principes démocratiques élémentaires que de lier l'acceptation d'une charge en fonction de l'élection ou de la non élection d'un autre. Les conditions formulées par les quatre candidats constituent une grave atteinte à la liberté de vote des électeurs.

Le comité a exigé que les quatre candidats renoncent formellement à leurs conditions.

S'il ne leur était pas possible de le faire, dans l'intérêt d'élections libres et non influencées, le comité ne pourrait accepter les candidatures, ni les diffuser auprès des membres en janvier. Tous les quatre candidats ont alors écrit le 15 octobre pour se retirer.

#### **Délai supplémentaire jusqu'au 30 novembre**

**Il n'y a donc pas de candidature présentée pour la présidence et un membre du comité à la fin du délai normal d'annonce.** En se basant sur l'article 30 des statuts, le comité a donc promulgué un délai supplémentaire pour trouver de nouveaux candidats. Selon les statuts, il devrait courir jusqu'au 15 novembre. Mais cette règle est valable lorsqu'à la date du 1er octobre il n'y a pas de candidats. Or le retrait des candidatures n'a été effectué que le 16 octobre. Fixer le délai supplémentaire au 15 novembre aurait été trop juste. Sur suggestion de la Commission de gestion le comité a donc décidé : **Le délai complémentaire s'étend**

# **«Sortir de cette mélasse»**

Dans une lettre aux présidents de section Claude Georges, HB9RSO, justifiait pourquoi il ne voulait être candidat et entrer au comité que dans une équipe entière, qui conduirait à un renouvellement total du comité, et qu'il en faisait une condition préalable pour se présenter à l'élection : «Le comité peut faire ce qu'il veut aujourd'hui, il sera critiqué. Justifié ou non n'est ici pas la question, le résultat est là, la confiance a été perdue et de ce fait I' efficacité n'est plus là. Impossible pour lui de s'en sortir tout seul de cette mélasse. Même un nouveau président ne pourra que difficilement et avec beaucoup de travail corriger la situation qu'à petits pats, car on retombera toujours dans le passé. Le dénouement de la situation ne peut dès lors que se faire en mettant sur pied un nouveau comité pour favoriser un bon départ.(...) Chaque candidat de ce team présenté sa candidature seul, mais chaque fois avec la condition que tout le nouveau team à se présenté soit élu afin d'assurer un nouveau départ à l'USKA.» A l'exigence de renoncer à cette condition pour être admissible comme candidat, Claude Georges explique: «Juridiquement ceci est correct, mais dans notre réalité malheureusement pas adéquat».

**jusqu'au 30 novembre. Les propositions d'élection doivent parvenir au secrétariat jusqu'à cette date. Une proposition d'élection doit être présentée et signée par un minimum de 3 membres actifs et/ou d'honneur; la proposition doit être accompagnée d'une courte biographie signée par le candidat.** HB9MQM

(traduction HB9IAL)

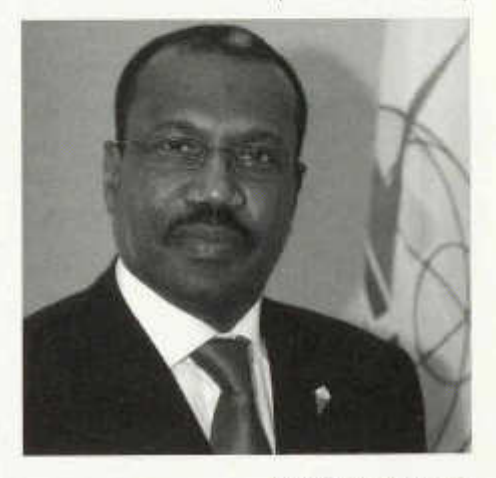

*Bild: ITU* / *J.M. Ferré*

# **ITU-Generalsekretär Touré ist neu HB9EHT**

Prominenter neuer Amateur mit Schweizer Rufzeichen: Dr. Hamadoun Touré, Generalsekretär der Internationalen Fernmeldeunion ITU hat am 8. Oktober 2007 die Amateurfunklizenz mit dem Rufzeichen HB9EHT erhalten. Der aus dem westafrikanischen Mali stammende 54-jährige Touré absolvierte seine Ausbildung als Elektroingenieur an der Flochschule für Elektronik und Telekommunikation in Leningrad und erwarb seinen Doktortitel an der Moskauer Universität für Elektronik, Telekommunikation und Informatik. Vor seiner Wahl zum ITU-Generalsekretär war Touré unter anderem während mehr als zehn Jahren für Intelsat tätig und war seit 1998 Direktor der ITU-Abteilung zur Förderung der Telekommunikation. «Dr. Touré hat in seiner Tätigkeit immer den hohen Stellenwert des Amateurfunkdienstes anerkannt. Es ist wunderbar, ihn in unserer Gemeinschaft willkommen zu heissen», sagte David Sumner, K1ZZ, Sekretär der International Amateur Radio Union IARU und CEO der ARRL.

# **Ordentliche Delegiertenversammlung**

#### **23. Februar 2008,10.00 Uhr im Bahnhofbuffet Olten**

Die Sektionen der USKA sind eingeladen, höchstens zwei volljährige Mitglieder der USKA, davon mindesten ein Ehren- oder Aktivmitglied, als Delegierte zu entsenden.

Allfällige Anträge sind bis 22. Dezember 2007 (Poststempel) zuhanden des Vorstandes an das Sekretariat USKA, Postfach 74, 8304 Wallisellen einzureichen. Die Anträge müssen durch Beschluss einer Mitgliederversammlung, die ordentlich eingeladen war und in der die Angelegenheit ordentlich angekündigt war, zustande gekommen sein. Ein Gegenstand ist gemäss Artikel 67, Absatz 3 des ZGB dann ordentlich angekündigt, wenn die Sektionsmitglieder nach Einsicht in die Traktandenliste und die Statuten leicht erkennen können, über welche Gegenstände zu beraten und zu beschliessen ist.

Die Sektionen sind gebeten, nur Anträge einzureichen, die sich auf Grundsatzfragen beziehen. Die der Delegiertenversammlung behandelten Anträge müssen gemäss Artikel 21 der Statuten im Rahmen einer brieflichen Urabstimmung den Ehren- und Aktivmitgliedern zu deren Bestätigung oder Ablehnung unterbreitet werden.

Anregungen und Wünsche, die in der Kompetenz des Vorstandes liegen, sind an das Sekretariat zu richten und sind jederzeit willkommen. Fragen und Anregungen zu den USKA-Wettbewerben sind an der UKW- /KW-Tagung vorzubringen oder ebenfalls an das Sekretariat oder den Traffic Manager zu richten.

Im Weiteren laden wir alle Sektionen ein, bis zum 31.12.2007 eine Liste ihrer Mitglieder, unterteilt nach Mitgliederkategorien einzureichen und gleichzeitig die Zusammensetzung ihres Vorstandes anzugeben. Sektionen, die diese Meldung unterlassen, haben an der ordentlichen Delegiertenversammlung kein Stimmrecht. Der Vorstand

# **Assemblée ordinaire des délégués de l'USKA**

#### **23 février 2008,10:00 h Buffet de la Gare, Olten**

Les sections de l'USKA sont invitées à mandater à l'assemblée des délégués au plus deux membres majeurs dont au moins l'un d 'eux doit être membre actif ou d 'honneur.

Les éventuelles motions doivent parvenir au plus tard le 22 décembre 2007 (cachet postal) au comité via le secrétariat de l'USKA, B.P. 74, 8304 Wallisellen. Les propositions doivent être issues d'une décision de l'assemblée des membres convoquée dans les règles. Conformément à I' article 67 alinéa 3 du Code Civil, un sujet est réputé correctement connu si les membres des sections, âpres consultation de l'ordre du jour et des statuts, sont à même de reconnaître facilement sur quel sujet la discussion et la décision vont porter.

Les sections sont priées de ne soumettre que des motions traitant de questions de principe. Les motions traitées par l'assemblée des délégués doivent être soumises selon article 21 des status aux membres actifs et d'honneur par écrit pour approbation ou refus.

Les suggestions et souhaits qui sont de la compétence du comité sont à adresser au secrétariat et sont toujours les bienvenus. Les questions et suggestions concernant les concours de l'USKA sont à exposer lors des réunions OC et OUC ou à adresser au secrétariat ou au TM.

Par ailleurs, nous invitons toutes les sections à faire parvenir au 31 décembre 2007 la liste de leur membres, ventilée par catégorie, et la composition de leur comité. Les sections qui auront négligé cette transmission n'auront pas de droit de vote à l'assemblée ordinaire des délégués. Le comité

# **La Commission des antennes appelle à l'aide**

Dans l'Old Man 7/8 on a pu lire que des radioamateurs du coin étaient intervenus avec succès contre une initiative relative aux antennes pour la téléphonie mobile à Stäfa ZH. Nous savons que des initiatives comparables sont envisagées dans diverses localités du pays.

- A Emmen une initiative du conseil des habitants a été considérées comme non valable et rejetée.
- A Kriens une initiative de la population a été acceptée. Un opérateur de téléphonie mobile a fait recours. On attend actuellement la décision du conseil d'état.
- A Littau une initiative est en cours d'examen auprès de la Municipalité. L'initiative s'op-

pose à la construction d'antennes pour la téléphonie mobile.

On peut penser qu'en d'autres endroits, dont nous n'avons pas encore connaissance, des tendances similaires se dessinent. Nous prions nos membres d'informer sans retard la Commission des antennes lorsqu'ils ont connaissance de telles activités, ou lorsqu'ils lisent des articles à ce sujet dans la presse. La Commission se mettra sans délai en rapport avec les radioamateurs de ia commune concernée, et si nécessaire - comme dans le cas de Stäfa - entreprendra les démarches adéquates. La Commission antennes

## **Fachtagung und 37. Generalversammlung der Swiss ARTG**

**Samstag, 10. November 2007 im Begegnungszentrum der Psychiatrischen Dienste Aargau AG (PDAG), Areal Königsfelden in Windisch bei Brugg**

#### **Programm**

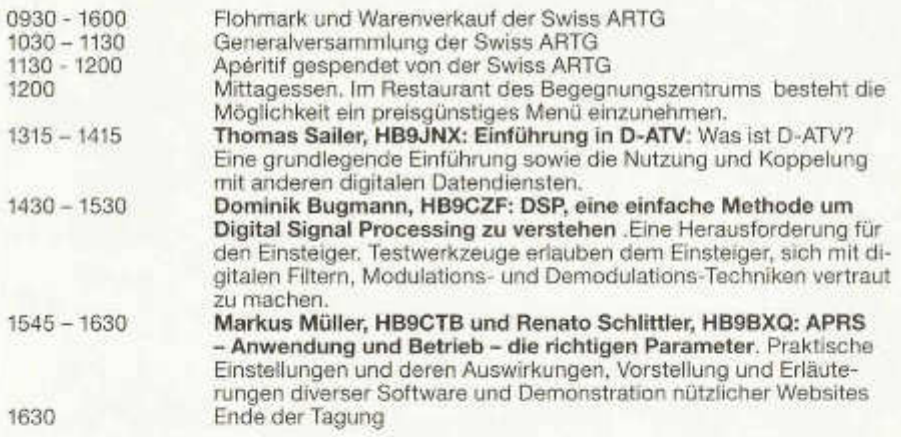

**Eintritt:** Für Mitglieder ist der Eintritt frei. Nichtmitglieder bezahlen einen Unkostenbeitrag von Fr. 5.—

**Ausstellung:** Für den Flohmarkt, sowie für Händler werden Tische in ausreichender Anzahl bereitgestellt - bitte beim Sekretariat vorreservieren.

**Anreise:** Mit öffentlichen Verkehrsmitteln: SBB-Bahnhof Brugg; zu Fuss Richtung Windisch. Auf der Höhe der Fachhochschule (Zürcherstrasse 241) links in den Park und den Wegweisern bis zum Begegnungszentrum folgen. Marschzeit zirka 10 Minuten. Mit privaten Verkehrsmitteln: Gegenüber Fachhochschule (Windisch, Zürcherstr. 241) in den Park und den Wegweisern bis zum Begegnungszentrum folgen. Parkpiatzzahl beschränkt. Weitere Parkplätze beim Eingang in den Park oder auf dem Areal der Fachhochschule Nordwestschweiz in Windisch.

**Information:** Die neuesten Informationen und evtl. Programmänderungen sind unter www. swiss-artg.ch zu finden.

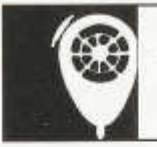

# HF ACTIVITY

Traffic Manager: Georges Strub (HB9DUH), Postfach 455, 1213 Petit-Lancy 1

# **Calendar November-December 2007**

#### November

# Date Time Mode Contest Exchange 01-07 0000-2400 CW 80 m HA-QRP Contest RST + Name + QTH <sup>03</sup> 0 6 0 0 -1 8 0 0 CW 8 0 -1 0 m IPARC Contest (1) RST + LNr (+IPA Nr [+USA State]) 04 0 6 0 0 -1 8 0 0 SSB 8 0 -1 0 m IPARC Contest (2) RS + LNr (+IPA Nr [+USA State]) 10-11 0000-2359 RTTY 80 10 m Worked All Europe DX RST + LNr; Work everybody 17-18 1600-0700 CW 160 m All Austrian 160 m Contest RST + LNr (+ OE Dist); Work everybody 17-18 2100-0100 CW 160 m RSGB 1.8 MHz CW RST + LNr (+UK Dist); Work UK only 18 1300-1500 CW 40 m HOT/QRP Party (1) RST + LNr + Class <sup>18</sup> 1 5 0 0 -1 7 0 0 CW 80 m H0T/QRP Party (2) RST + LNr + Class 24-25 0000-2400 CW 160-10 m CW WW DX Contest RST + CQ Zone: Work everybdoy 24-25 0000-2400 CW 160-10 m CQ WW SW\_Challenge Log one (1) stn frm each DXCC per band 30-2-12 2200-1600 CW 160 m ARRL 160 m Contest W/VE:RST+Sect DX:RST; work W/VE only

#### December

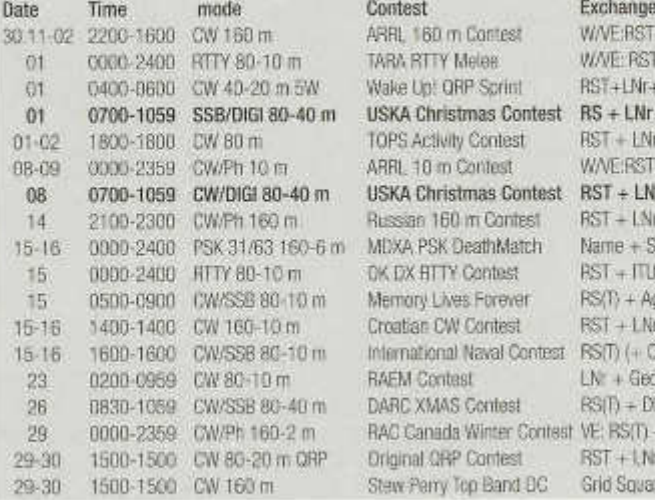

Memory Lives Forever RS(T) + Age

03-04 1200-1200 CW/SSB/TY160-10 m Ukrainian DX Contest UKR: RS(T)+Obl; DX: RS(T)+LNr; Work all 04 0900-1100 CW 80-10 m High Speed Club CW (1) HSC: RST + HSC Nr; Non-HSC: RST/NM 04 1500-1700 CW 80-10 m High Speed Club CW (2) HSC: RST + HSC Nr; Non-HSC: RST/NM 04 1100-1700 RTTY/AMTOR DARC 10 m Digi Corona RST+LNr; also CLOVER/PACTOR/PSK31 10-11 0700-1300 Phone 80-10 m Japan Inti DX Contest JA:RS+Pref Nr; DX:RS+CQ Zone; Work JA 10-11 1 2 0 0 -1 2 0 0 CW 1 6 0 -1 0 m 0 K /0 M DX Contest 0K /0M :R S T+D ist; DX:RST+LNr; W ork OK/OM 16 1600 2200 PSK31 80 m YO International PSK31 RST+LNr+(YO County/DXCC Ctry);Work all 17-16 1200-1200 CW/SSB 80-10 m LZ DX Contest LZ:RS(T)+Dist;DX:RS(T)+ITU Zone;Work all

ARRL 160 m Contest W/VE:RST+Sect; DX:RST; work W/VE coly TARA RTTY Melee W/VE: RST+St/Prov; DX: RST+LNr:work all Wake Up! QRP Sprint RST+LNr+suffix last QSO (1st QSO "QRP") USKA Christmas Contest RS + LNr + Canton; work HB9 only 10PS Activity Contest RST + LNr (+ TOPS number) ARRL 10 m Contest W/VE:RST+St/Prov;DX:RST+LNr:work W/VE: USKA Christmas Contest RST + LNr + Canton; work HB9 only Russian 160 m Contest RST + LNr + ... Square" (see rules); work all MDXA PSK DeathMatch Name + State or Country WPX: work all DK DX HTTY Contest RST + ITU Zone; wark everybody Croatian CW Contest RST + LNr: work everybody 1nternational Naval Contest RS(T) (+ Club + Mbr Number): work all <sup>23</sup> 0 2 0 0 -0 9 5 9 CW 8 0 -1 0 m RAEM Contest LNr + Geog Coord; zB 001 9N 4 6 0  $DABC$  XMAS Contest  $RS(T) + DL$  DOK;  $RS(T) + LM$ ; work all PAC Canada Winter Contest VE: RS(T) + Prov; DX: RS(T) + LNr; work all Driginal QRP Contest RST + LNr + Category; work everybody Stew Perry Top Band DC Grid Square; zB JN46; work everybody

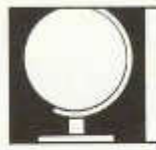

Redaktion: Niklaus Oser, HB9EAA, Pfarroasse 10, 4114 Hofstetten, E-Mail: HB9EAA@uska.ch Kurt Wetter, HB9AFI, Av. de la Piscine 20,1020 Renens

 $\overline{D}$ 

#### Die DX-Welt im September

# **Willis Island - wo liegt denn das?**

Die wohl meist beachtete DXpedition im September dürfte 3B7C von Saint Brandon (IOTA AF-015) gewesen sein. Hinter diesem Rufzei-

chen verbarg sich eine internationale Gruppe der «Five-Star-DXer». Funkbetrieb wurde vom 7. bis 25. September auf allen Bändern und in den gängigen Betriebsarten rund um die Uhr gemacht. Das **Schwergewicht** wurde auf die tieferfrequenten Bänder gelegt. Am Schluss

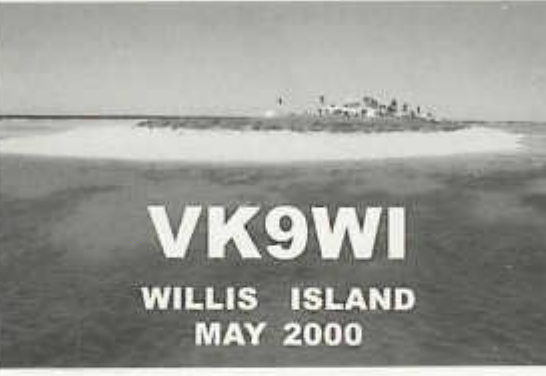

Willis Island? Willis ist eines der externen Territorien Australiens und liegt ziemlich genau 420 km östlich der Stadt Cairns in Queensland in der Korallen-

see, unweit des Great Barrier Reef. Das Eiland, bestehend aus mehreren Sandbankinseln, weist eine Länge von rund 500 Metern und eine Breite von zirka 150 Metern auf. Der höchst gelegene Punkt dieser Gegend ragt keine 10 Meter aus dem<br>Pazifik. Willis Pazifik.

standen dann 135 718 QSO im Log. Nur gerade die Expeditionen D68C und 3B9C erreichten zuvor noch höhere Resultate. Wer nun Einblick in die Internetseite von 3B7C haben möchte, kann sich unter www.3b7c.com informieren.

Zum Monatsende zog dann VK9WWI das Interesse der DXer auf sich. Von der Insel Willis sorgte dieses Call für Aufregung. Wo aber liegt

# **Weihnachtscontest 2007**

Dieses Jahr findet der Weihnachtscontest am **Samstag, 1. Dezember** von 0700 bis 0959 UTC in SBB und am **Samstag, 8. Dezember** von 0700 bis 0959 UTC in CW statt. An beiden Samstagen läuft anschliessend von 1000 bis 1059 UTC der Contest in PSK31. Detailinformation auf der USKA-Webseite unter Contests/Reglemente.

befindet sich im Grossfeld-Locator QH43 und hat die Referenznummer OC-007 im IOTA-Programm.

Nach langen Jahren des Wartens waren von Willis wieder Signale im HF-Bereich zu vernehmen. Letztmals geschah dies im Jahre 2000 mit VK9WI. Die Operateure Tomi,HA7RY und George,AA7JV teilten sich die Arbeit am Radio

# **Concours de Noël 2007**

Cet année le concours de Noël aura lieu samedi, le **1er décembre** à partir de 0700 jusqu'à 0959 UTC en SSB et **samedi, le 8 décembre** à partir de 0700 jusqu'à 0959 UTC en CW. Tous les deux samedis il y auront lieu ensuite à partir de 1000 jusqu'à 1059 UTC les concours en PSK31. Des informations détaillées se trouvent sur le site Web de l'USKA sous concours/règlements.

auf. Während sich der eine Operateur tagsüber auf den höheren Bändern verweilte, schlug sich der andere die Nächte auf den tieferen Bänder um die Ohren. Auf der Insel war aber nicht nur Funken angesagt. Durch Tauchgänge wollte man weitere Schönheiten dieser Gegend kennen lernen.

Ebenso starke Anziehungskraft konnte für die Aktivitäten von P29VCX festgestellt werden. Wie schon im Vorjahr verbarg sich hinter diesem Cail eine kleine Gruppe begeisterter Inselhüpfer, welche für das bekannte lOTA-Programm weitere Erstaktivitäten realisieren wollten. Zuerst wurde von der Insel Nukumanu (IOTA OC-284) gefunkt. Für dieses Unterfangen wurden mehrere Radios, diverse Antennen, Generatoren und Sendeendstufen mitgeschleppt, mit dem Ziel im entfernten Europa auch gehört zu werden. Danach strebte das Team die benachbarte Takuu Inselgruppe an, um als P29NI erneut aktiv zu werden. Die dazugehörige Webseite steht unter www.rep.pt/P29-PapuaNewGuinea/ zur Verfügung.

Um T30XX auf Tarawa, West Kiribati (IOTA OC-017) erreichen zu können, brauchte es erheblich mehr Glück. Die Ausbreitungsbedingungen zeigten sich sehr schlecht und dies ganz besonders beim Benutzen des ohnehin schwierigen<br>Weges über den Nordpol, Mik, HB9EAA Weges über den Nordpol.

Die mittleren Solarwerte im September

 $SFI = 67 / A$ -Index =  $9 / R$ -Wert =  $5$ 

# **DX - Calendar**

**A7/G0MKT - Qatar:** 1 Nov. - 5 Jan by NM7H, 40 - 10 m , mainly CW.

**C91KDJ** Mocambique:  $15 - 28$  Nov by W5KDJ, HF bands, focus on 160 m.

**HK0 - San Andres Island:** 19-27 Nov by K3WT, N0STL, WO0R, N0AT as HK0/homecail,QRV CQ WW DX CW contest as 5J0A.

PJ7 - Sint Maarten: 15 -28 Nov by DH1ND, DG5XJ and DJ5HD as PJ7/Homecall, HF Bands, CW, SSB, RTTY and PSK 31. Also QRV from /FS.

**V8 - Brunei:** 8 -2 4 Nov by PA3EWP as V8FWP, F5CWU as V8FWU and GM4FDM as V8FDM, FIF-bands, focus on low bands. QSL V8FWP via PA7FM, others via home call.

**VK9CLFI - Lord Howe Island:** 20 - 27 Nov by

VK2CCC, focus CW and low bands. QRV CQ WW DX CW contest. QSL via LY1F.

**VP2M - Montserrat:** 20 Nov - 3 Dec. by K3VX and team. QRV CQ WW DX CW Contest.

**XF4 - Revilla Gigedo:** 16 Nov - 15 Dec. by XE team , Call to be announced, 160 - 6 m.

**YV6YL - Chimana Grande Island:** (IOTA SA-090) , 12 - 16 Sept. by all YV-YL team. QSL via IT9DAA.

**YK9SV - Syria:** From Arwad Island, AS-186  $(new IOTA)$ ,  $1 - 15$  Nov, by SV Group.

**5X1NH - Uganda: 21 - 30 Nov by G3RWF, low** bands and WARC, CW, SSB, RTTY, PSK, QRV<br>CO WW DX CW Contest. HB9AFI CQ WW DX CW Contest.

# **QSL Information**

**C91R** via CT1BXT, Fernando Rodrigo Santos Ferreira, P.O.Box 595,2001-907 Santarem, Portugal. **J6/DL7AFS** via Bärbel Linge, Eichwaldstrasse 86, D-34123 Kassel, Germany.

**5L2MS** via PA3AWW, Henk Oosterhout, Meelbeshof 8, 3355 BD Papendrecht, Netherlands. **5U5U** Christian Saint Arroman, Ch. de Moustéguy, F-64990 Urcuit, France.

**9U 0A** via DL7DF, Sigi Presch, Wilhelmsmühlenweg 123, D-12621 Berlin, Germany.

**P29NI** via G3KHZ, Derek Cox, 18 Station Road, Castle Bytham Grantham, Lincs. NG33 4SB, United Kingdom.

**P29VCX, P29VLR** via SM6CVX, Hans Olof Hjelmstrom, Kalltorpsv. 2, 543 35 Tibro, Sweden. **T61AA** via R.F, .Ballantyne, P.O.Box 99, World Trade Center, Melbourne, Victoria 3005, Australia.

**SU8BHI** via HA3JB, Kutasi Gabor, P.O.Box 243, H-8601 Siotok, Hungary.

**VK9WWI** via HA7RY, Tamas Pekarik, Aiagi ut 15, H-2151 Fot, Hungary.

**YB9AQH** via PAOHOP, Hans Hopstaken, Hengemude 31, NL-6578BR Leuth, Netherlands. **ZD7X** viaWCMM, Laurent D.Thomin, 1615 Beaconshire Rd., Houston, TX 77077-3817, USA. **3C7Y** via EA5BYP, Anseimo B. Coll, P.O.Box

# **WAZ in PSK31**

Aloys Egli, HB9AAA, hat innerhalb von fünf Jahren das Worked-All-Zones-Diplom in der Betriebsart PSK31 erarbeitet. Die letzte der vierzig für das Diplom notwendigen weltweiten Verbindungen fand am 4. August dieses Jahres mit KL7J in der Zone 1 (Nordwestliches Nordamerika mit Alaska und einem Teil der kanadischen Nordprovinzen) statt.

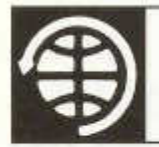

**SATELLITES** 

Thomas Frey (HB9SKA) Holzgasse 2, 5242 Birr E-Mail: hb9ska@amsat.org

### Der erste ganz in der Schweiz gebaute Satellit

# **SwissCube sendet und empfängt auf Amateurfrequenzen**

**Fünfzig Jahre nach Sputnik-1 entsteht an der ETH Lausanne der erste ganz in der Schweiz gebaute Satellit: Ins Projekt involviert sind auch Radioamateure aus der Romandie.**

Als Sputnik-1 1957 auf Kurzwelle auf 20.005 MHz gleich neben der Normalfrequenz von 20 MHz mit einer HF-Leistung von einem Watt piepste, gehörten Radioamateure zu den ersten, welche die Signale aus dem All hörten. Das Piepsen aus dem All zog damals während 22 Tagen die Welt in Bann. Seither gehört die Beschäftigung

ETH Lausanne entsteht, nur gerade ein Kilogramm schwer. Ein Bonsai-Satellit quasi: Der Würfel von zehn Zentimetern Kantenlänge lässt sich gut mit in einer Hand aufheben.

#### **CW-Bake auf 437.5 MHz**

Fünf Mini-Satelliten dieser Grösse flogen erstmals 2003 vom russischen Weltraumbahnhof Plestek ins All und im Moment gibt es weltweit über zwanzig Projekte für Würfel-Satelliten, darunter in der Schweiz neben SwissCube

auch Tisat-1 der Fachhochschule der Südschweiz. Sie alle richten sich nach dem Cubesat-Standard, der 1999 von den US-Universitäten California Polytechnic und Stanford entwickelt worden war mit dem Ziel, an Hochschulen den Bau kostengünstiger Satelliten

mit der Raumfahrt und seit Oscar-1 1961 auch der Bau von eigenen Satelliten zum Amateurfunk. Für den Amateurfunkdienst über Satelliten sind von der ITU spezielle Frequenzbereiche ausgeschieden.

Auch fünfzig<br>Jahre nach Jahre nach Sputnik spielen so Funkamateure in der

experimentellen Raumfahrt eine wichtige Rolle - jetzt auch in der Schweiz. Seit Mitte dieses Jahres sind vor allem Mitglieder der Radio Amateur Vaudois (RAV) aktiv in das Projekt eines schweizerischen Hochschulsateliiten involviert. Auch SwissCube, so der Name des Projekts, hat wie Sputnik-1 eine Sendeleistung von einem Watt HF - mit einem grossen Unterschied: Im Gegensatz zum 83 Kilogramm schweren Sputnik-1 ist SwissCube, der am Space Center der

zur Ausbildung von Studenten zu fördern. Die Systeme der Cubesats entsprechen denen normaler, aber viel grösserer Satelliten: Sie verfügen über einen Sender, einen Bordcomputer, Sonnenzellen zur Stromversorgung und eine Fluglagekontrolle.

Wie bei den meisten der bisherigen Cubesats läuft auch bei SwissCube die Kommunikation zwischen der Bodenstation und dem Satelliten auf Frequenzen, die weltweit dem Amateurfunk-

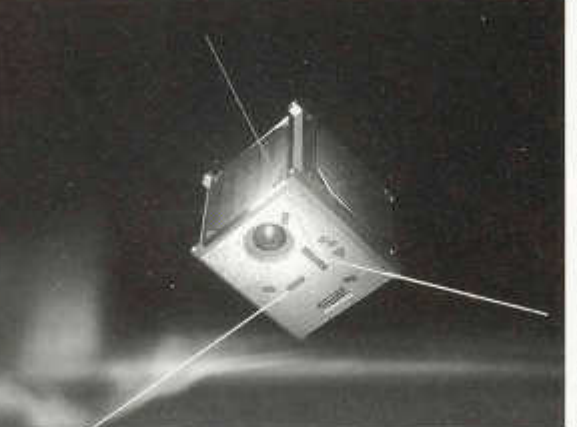

dienst über Satelliten zugewiesen sind. Neben einer CW-Bake im Satellitenbereich des 70 cm-Bandes (437.5 MHz) wird SwissCube mit einem Packet-Radio-Transceiver mit einem Empfänger auf 145 MHz und einem Sender auf 437 MHz ausgerüstet sein. Die SwissCube-Projektleiterin Muriel Noca steht deshalb seit Mitte Jahr in engem Kontakt mit den Radio Amateur Vaudois Nicht nur das Wissen und die Erfahrung der Radioamateure für die Planung und den Betrieb der zwei Bodenstation in Lausanne und Freiburg von SwissCube sind gefragt, sondern es geht auch darum, mehrere Mitglieder des Projektteams der ETH Lausanne bis zur Sendeamateurprüfung beim Bakom zu begleiten und zu beraten. Nähere Informationen im französischen Text von Michel Vonlanthen, HB9AFO.

#### **Anregung von HB9CN**

Für die wissenschaftliche Nutzlast von Swiss-Cube ist das Laboratorium für Mikrosysteme in der Raumfahrttechnologie an der ETH Lausanne verantwortlich. Auf Anregung des Schweizer Astronauten Claude Nicollier, HB9CN soll das Phänomen des so genannten Luftglühens in der Ionosphäre untersucht werden. In dieser Schicht werden Gasmoleküle - vor allem Sauerstoff und Stickstoff - durch die ultraviolette Strahlung der Sonne ionisiert und zerlegt. Bei der Rekombination der Teilchen entsteht Strahlung im sichtbaren Bereich, die noch lange nach Sonnenuntergang anhält. Von ausserhalb der Erdatmosphäre erscheint das Nachtglühen als heller grünlicher Ring in einer Höhe von rund 100 Kilometern über der Erdoberfläche. SwissCube führt ein Mini-Teleskop mit einem Sensor mit, der die von Sauerstoff-Molekülen

emittierte Strahlung bei einer Wellenlänge von 762 Nanometern messen wird.

Beim ersten ganz in der Schweiz gebauten Satelliten steht - wie bei anderen Cubesats - im Vordergrund, dass Studierende am konkreten Objekt praktische Ingenieur-Erfahrungen sammeln können. «Unser Hauptziel ist es, Studenten auszubilden in Weltraumtechnik und in der Zusammenarbeit in komplexen Projekten», sagt Projektleiterin Muriel Noca. Mit der Ablieferung des nach den Standards der Europäischen Weltraumagentur ESA gebauten und getesteten, funktionierenden Satelliten für den Transport ins All seien bereits neunzig Prozent der Projektziele erreicht. Bei SwissCube sind aber nicht nur angehende Physiker und Ingenieure der ETH-Lausanne beteiligt: Zahlreiche Subsysteme des Satelliten entstehen an verschiedenen Standorten der Fachhochschule der Westschweiz und an der Universität Neuchâtel. Am Projekt haben im Rahmen von Semester- und Diplomarbeiten bisher rund 130 Studentinnen und Studenten mitgewirkt.

#### **Zwei identische Satelliten**

SwissCube soll gegen Ende 2008 entweder mit einer russischen Dnepr-Rakete oder mit einem der ersten Flüge von Vega, der neuen europäischen Trägerrakete für leichtere Nutzlasten in eine polare oder sonnensynchrone Umlaufbahn zwischen 700 und 1200 Kilometern über der Erde geschossen werden. Gewitzigt durch Erfahrungen früherer Missionen - im Juli 2006 wurden beim Fehlstart einer Dnepr-Rakete vierzehn CubeSats auf ein Mal zerstört - werden in Lausanne zwei völlig identische flugbereite Satelliten gebaut. Peter W. Frey, HB9MQM

Le premier satellite entièrement construit en Suisse

# **SwissCube et les radioamateurs**

**A la fin de l'année 2008, le premier satellite entièrement développé et construit en Suisse sera lancé par une fusée de l'ESA. Ses communications radio seront faites dans nos bandes 145 et 437 MHz et notre communauté jouera un rôle important. Le projet est mené par l'EPFL à Lausanne, en collaboration avec les hautes écoles de Fribourg, Neuchâtel, Sion et Yverdon.**

A fin 2008, le premier satellite artificiel entièrement conçu et construit en Suisse devrait faire entendre ses premiers vagissements en tournant autour de la Terre à une altitude entre 700 et 1200 kilomètres. Son premier mot sera «Swiss-Cube», transmis en code morse par radio afin de pouvoir identifier univoquement ce nouvel objet céleste satellisé en même temps que plusieurs autres afin de mutualiser les coûts de lancement. Il devrait être lancé soit par l'ESA à Kourou, soit par une fusée russe au Kazakhstan.

Contrairement à ce que l'on pourrait penser, le but premier du projet SwissCube n'est pas

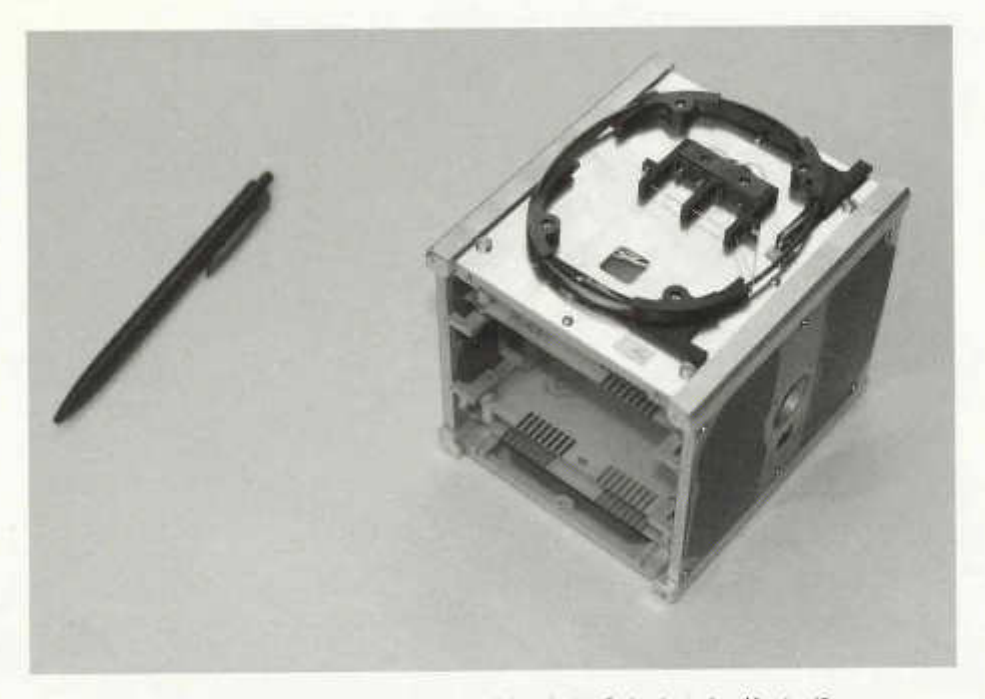

*SwissCube, un cube de 1 kg et de 10 cm de côté.* - *SwissCube hat eine Kantenlänge von* zehn Zentimetern und ist ein Kilogramm schwer. (Fotos: Michael Vonlanthen, HB9AFO)

d'expédier en l'air un nouveau satellite mais plutôt de former de jeunes ingénieurs aux techniques spatiales en leur offrant une plateforme pratique motivante afin de développer leurs connaissances. Elaborer un tel engin, avec toute la technologie et le savoir-faire que cela demande, est en effet un challenge des plus captivants ! Les hautes écoles romandes de Fribourg, Neuchâtel, Sion, St. Imier et Yverdon participent à ce projet, dirigé par l'Ecole Polytechnique Fédérale de Lausanne. Plusieurs entreprises suisses actives dans le domaine spatial y collaborent en offrant des services, par exemple l'usage leurs bancs de test, des composants ou de l'argent.

La collaboration est donc complète entre l'Université de Neuchâtel, les HES-SO, l'EPFL et l'industrie, mais une autre plus originale dans ce contexte a vu le jour avec les radioamateurs. Pour des questions de facilités et de prix, les communications radio avec le satellite utiliseront nos fréquences (145 et 437 MHz) et nos équipements (stations terriennes). Plusieurs d 'entre nous participent déjà très activement à l'élaboration de ces communications.

#### **Le concept Cubesat**

Cubesat est un concept de pico-satellites qui a été développé par plusieurs universités américaines, notamment celles de Stanford et California Polytechnic. Le but est de proposer aux écoles du monde entier un modèle de petit satellite cubique facilement reproductible. Les dimensions, les connexions électriques et le mode de lancement sont précisément déterminés et forment un standard. En conséquence, les institutions désireuses d'envoyer un tel satellite ont la possibilité d'en produire un à partir de plans existants et de profiter d'un lancement collectif à bas prix.

Une dizaine de ces engins sont satellisés à chaque lancement, en même temps que de gros satellites, qui payent, eux, l'essentiel des frais. Les CubeSat sont groupés par trois dans une sorte de «canon» et libérés dans l'espace les uns après les autres grâce à un puissant ressort. Il s'ensuit qu'une dizaine de nouveaux objets célestes sont immédiatement détectés par les radars du NORAD, qui sont chargés de caractériser les trajectoires respectives. C'est

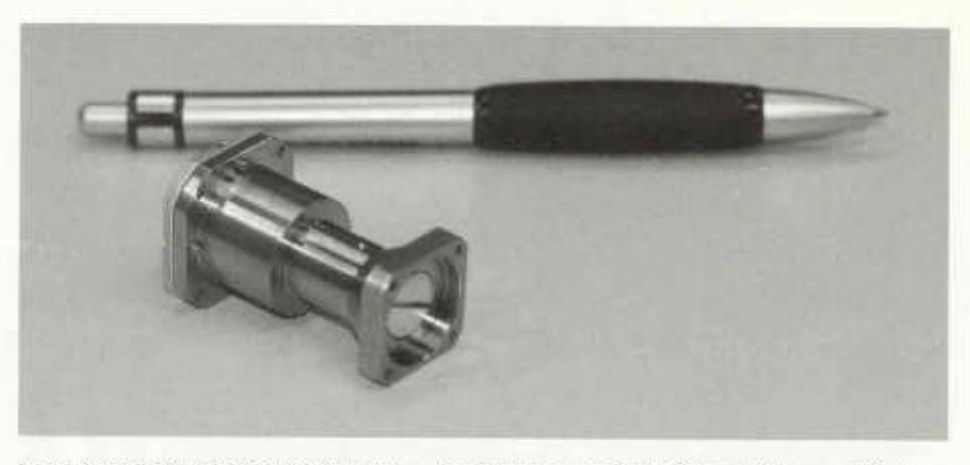

*Le payload de SwissCube: le télescope.* - *Das Teleskop von SwissCube, m it dessen Hilfe das Phänomen des Luftglühens untersucht werden soll.*

dans cette phase que nous devrons intervenir afin de déterminer «qui est qui» grâce à l'identification radio transmise en morse. Ce mode peut paraître obsolète mais c 'est le moyen de communication ie plus efficace en terme de consommation d 'énergie et de simplicité de mise en œuvre. Les modules de communication radio numérique peuvent tomber en panne, l'expérience scientifique aussi, mais en principe pas la balise télégraphique du fait de sa simplicité, donc de sa robustesse.

#### **Balise CW et émetteur-récepteur packet radio**

SwissCube (le Cubesat suisse) mesure 10 <sup>X</sup>10 X 10 cm. Il est équipé d 'une balise CW sur 437.5 MHz et d 'un émetteur-récepteur de télécommande en packet radio (montée sur 145 MHz et descente sur 437 MHz). Ce même émetteur est chargé d 'acheminer au sol les données récoltées.

L'expérience scientifique embarquée par Swiss-Cube consiste à observer un phénomène appelé «airgiow», qui rend lumineux la couche externe de l'atmosphère terrestre. L'astronaute Claude Nicollier a vu ce phénomène en action iors de ses vols en Space Shuttle. Une caméra-télescope est la charge utile de ce pico-satellite. Sa fonction est de repérer cette couche et d'en déterminer les caractéristiques (sa présence, son altitude, son épaisseur, etc.).

L'envoi des données sera déclenché et les images transmises au sol lorsque ie satellite

passera à portée des antennes des stations terriennes de Lausanne (EPFL) et de Fribourg (Université). De notre côté, nous pourrons également récolter des données partout dans le monde, mais ce sera en fonction de l'état de charge des batteries de bord. SwissCube est minuscule et possède une surface de capteurs solaires réduite. L'énergie est donc comptée. Economiser au maximum l'énergie électrique est un des challenges et une des difficultés de ce projet.

#### **Où en est-on ?**

Le projet SwissCube a été mis en route il y a une année, mais ce n'est qu'en juin 2007 que le contact a été pris entre le team de l'EPFL et les Radio Amateurs Vaudois et que nous avons commencé à travailler ensemble. Un des premiers problèmes à résoudre a été celui du choix des systèmes de communication radio et notre expérience de ce genre de transmissions a été bien utile aux étudiants. Il faut dire que ces derniers n'avaient au départ aucune pratique des communications radio. Ils ont donc dû partir de zéro. Dans la foulée, ce seront des radioamateurs RAV qui installeront la station terrestre sur le toit de l'EPFL à Lausanne. Les amateurs fribourgeois assisteront à l'installation de la station terrestre à Fribourg.

Une poignée de nouveaux radioamateurs viendront prochainement grossir nos rangs puisque la cheffe du projet, Muriel Noca, le responsable de la partie data du satellite Ted Choueiri, la responsable de la charge utile Noémy Scheidegger

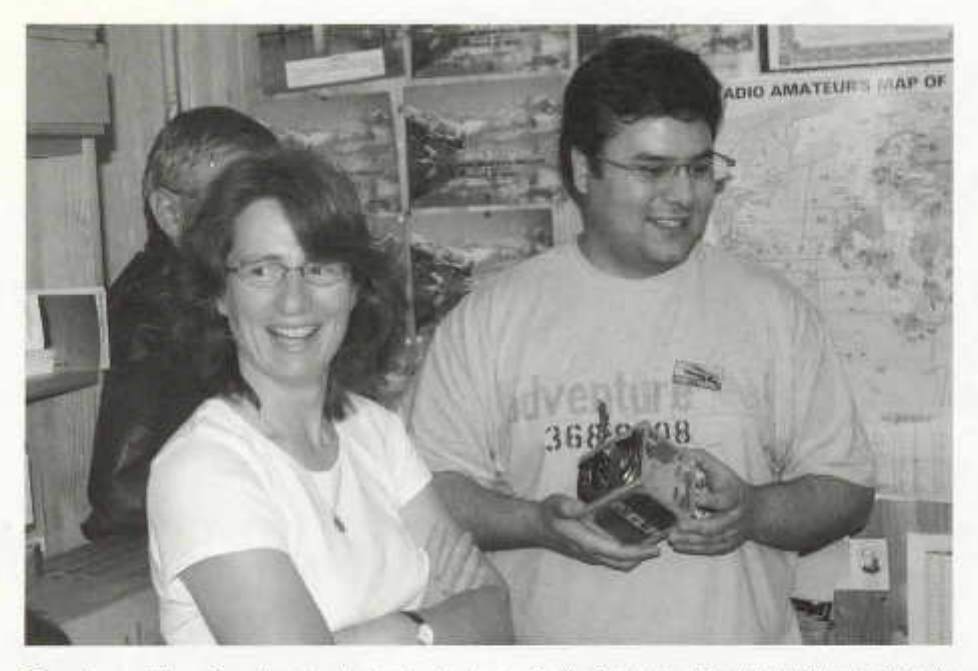

*P our la prem ière prise de contact dans le local des Radio Am ateurs Vaudois à Villars-le-Terroir,* I'EPFL avait délégué sa cheffe du projet SwissCube, Muriel Noca, et Ted Choueiri, l'étudiant responsable de la partie data du satellite. - SwissCube-Projektleiterin Muriel Noca und Ted Choueiri, der für die Software-Entwicklung verantwortliche Student beim ersten Treffen mit den Radio Amateurs Vaudois.

et d'autres étudiants passeront leur licence. Un radio-club EPFL sera également créé.

Un échange constant d 'informations et de questions-réponses a lieu par E-mail et trois listes Swisscube ont été créée par HB9TUH sur amsat.ch Les discussions y sont animées. Des informations sur l'avancement du projet, des photos et des reportages techniques sont régulièrement mis sur le site amateur officiel.

Dans le courant de novembre et décembre 2007, des essais des systèmes de communications auront lieu et nous aurons la possibilité de recevoir des signaux du prototype de SwissCube. Les informations techniques seront publiées en temps utile. Un logiciel de simulation de la balise télégraphique est déjà disponible en téléchargement sur le site web. Les informations nécessaires au décryptage de la télémétrie et des données de notre satellite seront divulguées dès qu'elles seront définitives. Préparez vos équipements de réception satellite, cela en vaut la peine! Si Dieu le veut, SwissCube sera

le premier satellite entièrement conçu et réalisé en Suisse à être envoyé dans l'espace. Il s'agira de ne pas rater cet événement historique! Dans un demi siècle plus un an, ce sera un plaisir de pouvoir se dire, la voix chevrotante d 'émotion et la larme à l'oeil «J'en étais»...

Rendez-vous est pris pour la fin de l'année 2008, 51 ans après le lancement du premier Spoutnik, pour entendre non pas un bip-bip, mais un «HB9EG/1» en morse.

Michel Vonlanthen HB9AFO

http://swisscube.epfl.ch www.hb9afo.ch/swisscube http://amsat.ch/cgi-bin/mailman/listinfo/

### **Satelliten-News**

#### **OSCAR-7**

Seit dem 2. September 2007 schaltet AO-7 wieder regelmässig in Mode-A. Seither konnte auch die 2m-Bake auf 145.972 MFIz nicht mehr gehört werden. André Minor, DO9OAM, arbeitete G0VHS mit einer moderaten Leistung von 20 Watt in eine 2x10-Element Kreuzyagi. Als Downlink-Antenne verwendet er eine Lambda 1/2- Vertikalantenne. Die Signale waren teilweise mit starkem QSB versehen, aber sauber und ohne FM-Anteil wie teilweise in Mode-B. Über Europa gibt es leider nicht viele Stationen, die Mode-A benutzen.

### **OSCAR-11**

OSCAR-11 ist zurück. Die Bake auf 145.825 MHz wurde vom 16. bis 26. September 2007 gehört. Die Reaktivierung erfolgte später als erwartet, die Eklipsen endeten bereits am 20. August.

#### **OSCAR-27**

Am 15. September 2007 wurde ein neuer Fahrplan hochgeladen.

## **Umstrittene Finanzierung für Galileo**

Das europäische Satellitennavigations-System Galileo soll seine Finanzprobleme durch 2.4 Milliarden Euro aus dem EU-Haushait in den Griff bekommen.Der Vorstoss sieht eine Finanzierung durch Mittel aus den EU-Töpfen für Landwirtschaft und Verwaltung des arg in Geldnot geratenen Satellitennavigations-Systems Galileo vor. So steht es jedenfalls im Plan des EU-Verkehrskommissars Jacques Barrot. Laut dem Franzosen könne die öffentliche Finanzierung sichergestellt werden, ohne dass andere Politikfelder beeinträchtigt würden. Derzeit fehlen Galileo 2.4 Milliarden Euro. Mit Widerstand rechnet Barrot aus den Kreisen der EU-Finanzminister. Der deutsche Bundesverkehrsminister Wolfgang Tiefensee äusserte Kritik an den Plänen der EU zur Rettung des Satelliten-Projekts Galileo. Der Vorschlag zur Finanzierung des Satelliten-Navigationssystems bringe ungeahnte Risiken mit sich. Zudem hat Brüssel eine Neuausschreibung des Vorhabens in Aussicht gestellt. Die bisher erstellten technischen Arbeitspakete seien mühsam erstellt worden. Von dieser Politik sollte nun nicht abgewichen werden, so Tiefensee. Galileo sollte als gesamteuropäisches Projekt vorangetrieben werden. (Quelle: computerworld.ch)

#### **OSCAR-32**

Normaler Betrieb, gute Signale für die Mailbox. Jetzt geht auch APRS, Karl Schmidt, DK5EC hatte aber keine andere APRS-Station gesehen.

#### **OSCAR-51**

Jetzt wieder gut in FM und in Packet Radio (9600 bps) zu arbeiten. Gut ist jedoch relativ: In Phonie herrscht wie immer Chaos, bei Packet Radio ist das Downlink-Signal mit ca. 400 mW manchmal etwas zu schwach.

#### **OSCAR-61**

Laut aktuellen Bahndaten Stand 13.10.07 und dem Programm SatEvo, wird NO-61 (Ande) Ende Januar 2008 in der Erdatmosphäre verglühen.

#### **OSCAR-59 (HITSat)**

Auf 437.2758 MHz in CW gehört. Zwischen den Telemetrieblöcken erfolgen längere Pausen.

#### **ISS**

Mit RS0ISS-4 ist über den Digi gut zu arbeiten. Die Mailbox RS0ISS-11 lässt sich öffnen, aber nach der Help-Anzeige folgt direkt ein Disconnect. HB9SKA

 $\overline{\phantom{a}}$ 

**AMATEURFUNKPEILEN**

# **Samichlaus-Fuchsjagd**

**Sonntag, 25. November 2007 1000 Uhr: Foxoring auf 80 m.** Startort ist Nähe Spitalhof Solothurn, Koordinaten 607400/226.975. Ab Autobahnausfahrt Solothurn-Süd gelbe Wegweiser beachten!

Dieser Anlass ist auch sehr gut geeignet für Newcomer, da die Sender durchlaufen. Auf Wunsch wird Betreuung von erfahrenen Peilern geboten.Anschliessend dürfen wir das Clublokal der Sektion Solothurn benutzen. Grill und Getränke stehen dort bereit, ihr könnt also Eure mitgebrachten Grilladen an der Wärme braten. Fotos der Europameisterschaften 2007 werden gezeigt. Wünsche und Anregungen für die nächste Peilsaison sind sehr erwünscht. HB9AIR

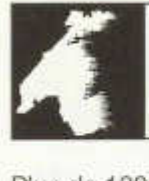

# LE COIN DES ROMANDS

### Plus de 1000 QSO avec un DX à 1300 km

# **HB9WW au Chasseron pour le contest IARU VHF Région 1**

Cela faisait sept ans que l'équipe HB9WW n'avait pas refait de contest VHF sérieux. Cette année nous avons décidé de refaire un IARU VHF contest avec des conditions de trafic non négligeables depuis le sommet du Chasseron en JN36GU.

Pourquoi le Chasseron? C'est un point haut qui est dégagé sur 360 degrés. Son altitude est idéale (1600 mètres), et nous avons ia possibilité d 'avoir du courant car un tableau électrique est placé derrière l'hôtel exprès pour les radioamateurs. A l'époque, nous y avions gagné toute une série de concours.

La technique employée durant ce contest sera trois systèmes d'antennes: 2x16 éléments 16JXX pour le secteur Nord-Est, 2x15 éléments DJ9BV pour le secteur Ouest Sud Est, et 4x9 éléments Tonna superposées pour le secteur Nord-Ouest. En effet cela permet d'appeler en même temps dans 3 directions et ainsi d'attirer beaucoup plus de monde pour faire un maximum de contacts et de points.

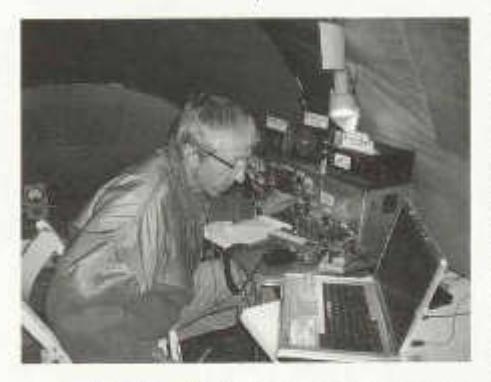

*François Callias, HB9BLF, le concepteur de la station en QSO.*

La station est de construction amateur ; elle a été construite par François Callias, HB9BLF. Cette station est très solide à la réception. Elle a des mélangeurs à hauts niveaux qui résistent aux signaux forts, une batterie de filtres à quartz, et un LO à faible bruit de phase. En contest, il est bien connu que beaucoup de stations sont en

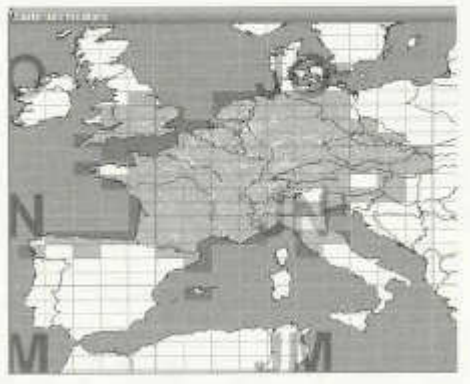

*Les 112 locators contactés pa r HB9WW.*

portable et les signaux sont très QRO. Les gains des antennes sont grands, les puissances sont fortes et beaucoup de récepteurs commerciaux ne supportent pas les signaux forts est saturent. Pendant ce contest nous avons bénéficié d'une très bonne propagation. Nous avons pu réaliser des contacts avec des stations à plus de 1000 km du genre EA1, G, SK7, OK, etc. En résumé nous avons réalisé plus de 1000 QSO avec un DX à 1300 km sur le Nord-Ouest de l'Espagne ; 112 locators contactés avec une moyenne de 450 km par QSO. Ce résultat est bien au dessus de nos espérances et nous espérons être classé au niveau des trois premier. Mais ne vendons pas la peau de l'ours avant de l'avoir tué, nous verrons bien... André Breguet, HB9HLM

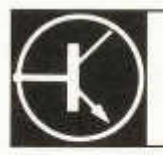

**TECHNIK** 

Redaktion: vakant

# **Coupleur d'antenne insolite asymétrique symétrique type P-104 M de fabrication militaire russe.**

Werner Tobler, HB9AKN, Chemin de Palud 4, 1800 Vevey

#### **Introduction**

Il existe une grande variété de coupleurs d'antenne asymétrique-asymétrique, ainsi que quelques schémas et réalisations de coupleurs asymétriques-symétriques. Les premiers sont très répandus du fait que la quasi-totalité des émetteurs-récepteurs actuels comportent une sortie d'antenne asymétrique, correspondant à la majorité des antennes qui sont alimentées par un câble coaxial, lui-même asymétrique.

Les coupleurs asymétrique-symétrique sont plus rares du fait que peu d 'antennes sont alimentées symétriquement. De plus, beaucoup d 'amateurs ignorent les bienfaits des lignes d'alimentation symétriques, et, par conséquent hésitent à les utiliser. Rappelons une fois de plus tous les avantages d'une alimentation symétrique à l'égard des perturbations dans le voisinage tant BCi que TVI notamment.

En effet, dit brièvement, dans ce dernier cas, la terre de la station, ne joue qu'un rôle effacé d 'écoulement des charges accumulées dans l'équipement, comme le fait le fil jaune vert de la terre de protection de n'importe quel appareil électroménager.

Dans le premier cas, par contre, le rôle de la terre peut devenir très important, surtout si celle-ci joue le rôle de contrepoids.

Nous avons déjà décrit deux réalisations amateurs de coupleurs asymétriques, symétriques. L'une dans l'Old Man 9/2003, dans lequel nous avons décrit une réalisation personnelle du coupleur Z match pour les ondes décamétriques. L'autre réalisation publiée dans les Old Man 12/2006, ainsi que 1/2/2007, dans lesquels nous avons décrit de quelle façon on peut déterminer, par des mesures simples, les valeurs des coefficients de self induction L nécessaires ainsi

que les valeurs de capacités séries C, pour les différentes bandes décamétriques, ceci pour un coupleur série, pour une antenne Levy de dimensions déterminées..

La démarche que nous ferons ici pour ce troisième coupleur est un peu différente. Je suis parti d'une réalisation militaire russe achetée à l'exposition «Rétrotechnica» à Berne. J'en ai vérifié le bon fonctionnement sur 80 m avec mon antenne Levy, et en ai ensuite relevé le schéma. J'ai ainsi pu constater que ce schéma est d'une grande simplicité, bien que complètement inconnu pour moi, dans cette utilisation. J'imagine que ce sera également une découverte pour beaucoup d'amateurs. De plus, cela constituera un montage facilement réalisable par un amateur, même peu outillé, et nous donnerons tous les renseignements utiles à ce sujet.

#### **Spécifications supposées**

Bande couverte: 1,5 à 4,25 MHz.

Impédance d 'entrée coaxiale: Commutateur à quatre positions soit: 50 Ohms, 58 Ohms, 68 Ohms et 75 Ohms.

Impédance de sortie symétrique: Valeur de l'impédance de sortie égale à celle de l'impédance d'entrée.

Puissance applicable au coupleur évaluée à 500 Watts.

Remarque: Ces valeurs sont des estimations de ma part, puisque je ne possède aucune documentation technique de ce coupleur.

#### **Examen du schéma électrique**

On remarque tout de suite qu'il s'agit d'un circuit Collins, aussi appelé filtre en Pi, mais utilisé ici, d'une façon inhabituelle. En effet, en utilisation normale, le filtre en Pi réalise une adaptation d 'impédance entre deux circuits. Généralement, on adapte l'impédance présentée par le circuit plaque ou de collecteur de l'étage final d'un émetteur, à celle présentée par la ligne d'alimentation coaxiale (asymétrique) d'une antenne. Le filtre en Pi est donc, asymétrique de part sa configuration. Pour faire cette adaptation dans ce cas, CV1 et CV2 sont indépendants, tant électriquement que mécaniquement, et permettent ainsi d 'obtenir l'accord du circuit. Ces capacités ont donc généralement des valeurs

différentes. La plus grande capacité CV2 se trouve du côté de la plus faible impédance, (côté antenne).

Dans notre nouveau schéma de filtre en Pi, C V 1 et CV2 sont solidaires mécaniquement et toujours identiques au point de vue de leur capacité respectives. D'autre part, l'entrée coaxiale se fait à gauche du filtre alors que la sortie symétrique de la ligne bifilaire se fait à gauche et à droite du filtre.

De plus, on remarque que rien n'est commuté en sortie, alors que

l'on commute des capacités à l'entrée du filtre. Ainsi, on remarque qu'en position 1, on utilise le filtre tel quel, alors qu'en position 2,3 on insère une capacité de 50 pF et 100 pF en série avec l'entrée. En position 4, on ajoute une capacité en parallèle sur l'entrée du coupleur.

#### **Examen de la réalisation mécanique**

Il s'agit ici d'une réalisation extrêmement soignée. La solidité du boîtier est impressionnante, et gageons que, dans deux milles ans, les archéologues retrouveront ce coupleur intacte!! On remarque sur la photo de la face avant, les bornes à pression ainsi que le cadran étalonné et le commutateur d'entrée à gauche.

Les fils rigides présents tant sur la paire de gauche de bornes à pression que sur celle de droite, sont nécessaires afin de pouvoir alimenter le coupleur à gauche par une fiche PL, et à droite assurer la sortie symétrique à travers deux ampoules à incandescence, et deux pinces crocodiles!

#### **Théorie de fonctionnement**

Nous l'avons dit, il s'agit d'un circuit en Pi dont les deux capacités d'accord, CV1 et CV2 solidaires sont commandées par le même axe. D'après la théorie du circuit en Pi, comme on a toujours CV1=CV2 cela implique que l'impédance présente à l'entrée du filtre constitué par L2, CV1, CV2, sera reportée à sa sortie sans trans-

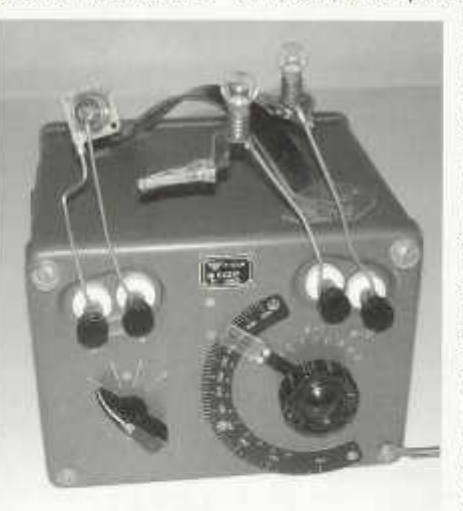

formation d'impédance aux bornes de CV2. Le circuit en Pi est accordé à sa fréquence de résonance, Fo, selon l'expression de Thompson .On notera bien, que, comme dans l'exemple précédent du filtre en Pi d'un émetteur, toute composante réactive apparaissant à sa sortie, soit à l'extrémité de la ligne égale sur les deux fils, sera compensée par le filtre, puisque celui-ci est accordé sur la fréquence de trafic. Ainsi, le câble coaxial débitera toujours sur une charge ohmique pure.

En position 1 du commutateur d 'entrée, si le câble coaxial branché à l'entrée a par exemple une impédance caractéristique de 75 Ohms, cette valeur sera reportée à la sortie du filtre. Dans le calcul de la fréquence de résonance F, intervient la self L2, ayant à ses bornes le branchement en série de CV1 et CV2. Cette valeur de FO correspond à l'étalonnage du cadran du coupleur. Les deux petits circuits oscillants parallèles branchés de chaque côté de part et d'autre du filtre en Pi ne jouent qu'un rôle négligeable dans la gamme de fréquence de ce coupleur. Leur fréquence de résonance respective est de 9,58 Mhz alors que notre coupleur ne va pas au-delà de 4,25 MHz. D'autre part, aucun couplage magnétique n'est présent entre L1, L2, L3.

Les petits ajustables aux bornes de CV1 et CV2 permettent l'ajustement du parfait équilibre électrique du filtre.

Que dire maintenant des capacités commutables à l'entrée coaxiale du coupleur? En position 2, nous avons en série avec l'entrée, une réactance capacitive double de la position 3, pour une fréquence donnée. A quoi servent ces

adjonctions? A adapter l'entrée du coupleur à l'impédance caractéristique du câble coaxial utilisé. Quant à la position 4 du commutateur ajoutant 93 pF en parallèle à l'entrée, j'imagine que cela servirait à compenser une asymétrie de la ligne de transmission.

Résumons: On peut donc, avec ce coupleur, à partit d'une entrée asymétrique:

• Alimenter une ligne symétrique apériodique à ondes progressives, de longueur quelcon-

que, d'impédance caractéristique comprise entre 50 et 75 Ohms, donc par exemple pour une antenne dipôle,

• Alimenter une ligne symétrique accordée à ondes stationnaires en un ventre de courant,(nœud de tension) donc en basse impédance, pour une antenne Levy, ou une antenne Zepplin.

#### **Pouvons nous construire un tel coupleur?**

La réponse est clairement oui. Jamais nous n'avons vu une telle simplicité de réalisation. Surtout que, par rapport au montage décrit d 'origine, des simplifications sont encore possibles. Ainsi, les deux circuits oscillants supplémentaires encadrant le filtre en Pi peuvent à mon avis être supprimés, ainsi que le commutateur d'entrée, puisque la presque totalité des émetteurs récepteurs actuels comportent une impédance de sortie pour l'antenne de 50 Ohms.

La pièce maitresse, comme dans le cas du Z match, est le condensateur variable à double cage avec lames mobiles à la masse. C'est exactement ce type de CV qui équipait naguère les récepteurs à tubes électroniques. L'amateur qui aura eu la bonne idée de les mettre de côté, pourra les utiliser ici, dans cette très belle application. Avec une distance de 0,8 mm entre lames, comme c'était le cas avec des récepteurs à tubes de jadis, on peut facilement appliquer près de 500 watts au coupleur, puisque celui-

#### Schéma électrique du coupleur soviétique P-104 M

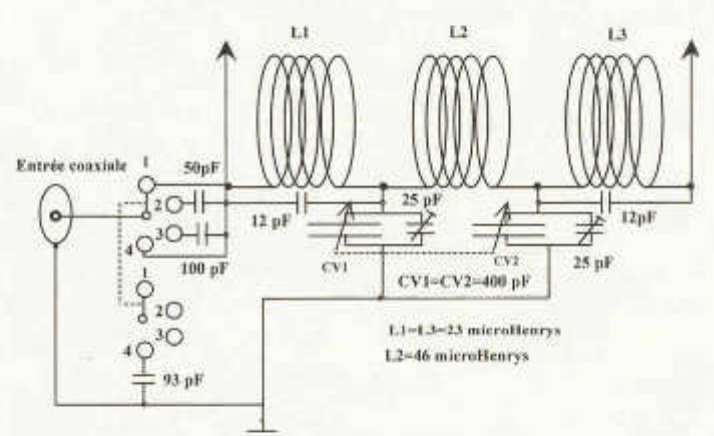

ci fonctionne à basse impédance. On pourra même, le cas échéant utiliser un double CV ayant un espacement entre les lames de 0,5 mm, et dans ce cas pouvoir appliquer presque 150 watts.

Le boîtier nécessaire est petit, nous avons, dans cette réalisation militaire :

Longueur : 21 cm Hauteur : 15 cm Profondeur : 19 cm. Il est certain que l'on peut utiliser un boîtier plus grand si on le désire. D'après la photographie ci-jointe, on remarque comme déjà dit que, tant l'entrée que la sortie du coupleur sont constituées de bornes à pression. Celles-ci sont caractéristiques des réalisations militaires. On les trouvait aussi sur les équipements des B17 américains. Pour expérimenter ce coupleur, j'ai donc dû pincer à l'aide de ces bornes quatre fils rigides étamés, de façon à pouvoir alimenter l'entrée avec une fiche PL, et la sortie symétrique avec des pinces crocodiles.

L'amateur voulant réaliser un montage soigné fixera une prise d'entrée PL sur la face arrière du boîtier, et fixera pour la sortie, toujours sur ia face arrière, mais de l'autre côté, deux colonnettes isolées au travers desquelles se fera la sortie HF. Comme nous aurons toujours un ventre de courant au départ du coupleur, ou simplement un courant, il sera bon de prévoir sur la face avant du boîtier deux supports de lampes à incandescence qui indiqueront l'accord exacte de CV1, CV2, par l'éclairement maximum. Ce réglage d'accord est très pointu, aussi l'amateur perfectionniste fera bien de monter un démultiplicateur pour cette commande. Le réglage se fera de la même manière avec une ligne apériodique à ondes progressives de 70 Ohms d 'impédance. On remarque sur la photo l'absence d'une prise de terre. Celle-ci .n'est en effet pas nécessaire puisque nous avons une ligne bifilaire à la sortie.

Il reste à dimensionner le bobinage L2 nécessaire afin de couvrir la bande désirée. On déterminera premièrement par calcul la valeur du coefficient de self induction par la formule de Thompson :

$$
L = \frac{1}{\omega \cdot \omega \cdot C} \quad \text{avec } \omega = 6.28 \cdot f
$$

C: capacité d'accord exprimée en Farad (on peut prendre une valeur moyenne de 100 pF)

f: fréquence désirée exprimée en Hertz (on prend le milieu de la bande).

L: coefficient de self induction exprimé en Henrys

Rappel: C est constituée de la combinaison en série de CV1 et CV2.Ainsi, si CV1=CV2=400 pF on a C=200 pF si CV1=CV2= 200 pF on a C=100pF

$$
C = \frac{CV1 \cdot CV2}{CV1 + CV2}
$$

L étant déterminée, il reste à réaliser le bobinage, qui sera cylindrique à une seule couche. Ici encore la formule de Nagaoka donnée dans l'Old Man 1/2 de 2007 à la page 38 de l'article intitulé: «L'antenne Levy revisitée» fera merveille. Cette formule convient très bien dans la pratique et évite de posséder un pont de mesure de L.

On vérifiera facilement au grid-dip que l'on obtient bien la résonance désirée, f, avec le bobinage ainsi déterminé et réalisé. Procéder de la même façon pour chaque bande. Pour éviter l'utilisation d'un commutateur de bandes, nous pensons que le bon vieux système des bobinages enfichables reste le plus simple.

Surtout que les bons commutateurs de puissance HF avec les galettes en céramique ne sont pas faciles à trouver. Il n'est pas sûr, en effet, qu'un modèle simple avec galette en délite supporte même une petite puissance amateur. Nous donnons à titre d 'information les caractéristiques des bobinages de notre coupleur militaire. Cela permettra de faire déjà les bandes 160 m et 80 m.

L1 : n=29 spires, longueur= 35 mm, diamètre=38 mm, coefficient de self=23 microHenrys.

L2: n=50 spires, longueur= 68 mm, diamètre=40 mm, coefficient de self=46 microHenrys.

L3: n=29 spires, longueur=35 mm diamètre=38 mm coefficient de self=23 microHenrys.

Encore une fois, à mon avis, on peut très bien se passer de L1 et L3. Seule L2 participe à I' accord du filtre.

#### **Conclusions**

Ainsi, même si ce coupleur soviétique a été construit en 1963, son schéma électrique extrêmement simple est encore actuellement très attrayant. On ne refait pas facilement les lois fondamentales de l'électricité, branche importante de la physique.

Un des grands plaisirs du radio-amateurisme n'est-t-il pas aussi de regarder parmi les surplus militaires ou dans des expositions telles que «Retrotechnica» s'il ne se cache pas une perle rare telle que celle que j'ai trouvée à Berne, vendue par un amateur hongrois? Gageons qu'il existe de part le monde énormément de réalisations fantastiques qui ont été tout simplement oubliées. J'espère avoir intéressé le lecteur constructeur en lui proposant un montage vraiment facile à faire et combien efficace.

# **Keypad zu FT-897, FT-817 und FT-857**

Ueli Reist, HB9HVE hat eine ausführliche Bau- und Programmieranleitung für einen Keypad für Transceiver der Yaesu FT-8xx-Serie verfasst. Damit können FT-897, FT-817 und FT-857 über eine handelsübliche 3x4- Matrix-Tastatur bedient werden. Der Beitrag ist als PDF-File auf der USKA-Webseite zu finden unter dem Stichwort «Old Man».

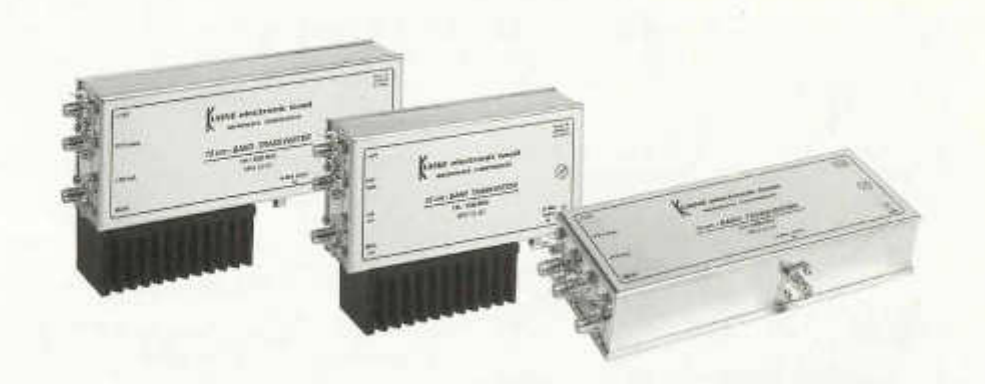

# **Neue Mikrowellen-Transverter**

Die vor allem im Mikrowellen-Bereich tätige Kühne electronic GmbH aus dem oberfränkischen Berg (D) bringt neue Versionen ihrer Transvertermodule für die Amateurbänder 23 cm, 13 cm, 9 cm und 6 cm auf den Markt mit neuen Funktionen und besserer Performance. Es ist nun möglich, die Transverter an ein Frequenznormal (Referenzfrequenz) von 10 MHz anzubinden. Damit wird höchste Frequenzgenauigkeit erreicht, was beispielsweise für EME, WSJT und Tropo-DX von entscheidender Bedeutung ist. Dabei können hoch stabile OCXO, Referenzoszillatoren von Frequenzzählern, Rubidium-Frequenznormale oder GPS gesteuerte Quellen eingespeist werden. Falls keine 10 MHz Referenzfrequenz zur Verfügung steht, wird der interne stabilisierte Quarzoszillator verwendet. Ein größeres Dämpfungsglied am ZF-Eingang erlaubt eine Steuerleistung bis zu 5 Watt. Es kommen High-Level-Ringmischer zum Einsatz, um die Großsignalfestigkeit weiter zu verbessern. Selbstrückstellende Sicherungen (Polyfuses) verhindern eine Beschädigung der Module, besonders beim Portabeleinsatz. Die Preise der Transverter bewegen sich zwischen 425 und 537 Euro. Mehr Informationen: www. kuhne-electronic.de.

# **Abschlusszeiten**

**Annahmeschluss für die Hambörse** ist der 5. des Vormonats, **Annahmeschluss für Inserate** der 10. des Vormonats. **Redaktionsschluss für den Textteil** ist der 5. des Vormonats.

### **HAMBÖRSE**

Tarif für Mitglieder der USKA: Bis zu 4 Zeilen Fr. 16.-, jede weitere Zeile Fr. 2.-. Nichtmitglieder: Bis zu 4 Zeilen Fr. 20-, jede weitere Zeile Fr. 4 -

**Suche Militär Funkmaterial:** Sender, Empfänger, Peiler, Zubehör (Röhren, Umformer, Verbindungskabel, techn. Unterlagen etc). Daniel Jenni 3232 Ins. Tel. P 032/313 24 27

**Suche:** Hallicrafters TX / RX / TRX alle Typen, Ersatzteile und Zubehör auch defekt. Drake TX/RX, sowie Zubehör. Plus jegliche Doku, Anleitungen, etc. Tel. 079/411 47 48

#### **www.tele-rene.ch**

**Suche:** Collins RX, TX und Transciever. Auch Collins Zubehör, Unterlagen, Manuals. Alles über Collins ist sehr willkommen. Besten Dank. Tel. 041/710 99 29.

**Vendo:** Kenwood TS 850S/AT, filtro 500 HZ + PS 50 P.A. Yaesu FL 2100Z + tubi di riserva. Buono stato, tutto a Fr. 1'200.-; hb9alo@ticino.com 091/630 92 62

**Verkaufe:** REVOX-A77.1/2, 9/19, mit Man.; REVOX-G36(!),1/2, 9/19, mit Man.; 2 Tape RE-VOX-641 (neuw.); KONICA Autoreflex T3; K-HE-XANON AR 50, F1.7; K-Macro-HEXANON AR55, F3.5; K-Slide Copier2 AR (Balgengerät); Tokina 90-230, F4.5; Tokina 35, F2.8; Multiblitz Dia-Duplicator; Rowi-Reprogerät (Stativsäule, Grundbrett, Lichthalter). HB9JAU: 079/561'19'22.

**Zu verkaufen** 1 Yaesu FT-50R Fr. 250.-; Tel. 079/413 00 17

### Adressen und Treffpunkte der Sektionen / Adresses et réunions des sections

#### Aargau, HB9AG

Alfred Meyer (HB9CIN), Bärenweg 1, 5413 Birmenstorf, 1, Freitag d. M. im Restaurant, Sonne, Windisch Sektions-Sked: Jeden Montag 20.00 HBT 21.200 und 145,325 MHz. www.hb9ag.ch

#### Associazione Radioamatori Ticinesi, (ART), HB9H

Casella postale 2501, 6500 Bellinzona. - Claudio Croci (HB9MFS) - Ritrovi: il sabalo alle 14.00, presso la sede sociale al Ristorante delle Alpi, Monte Ceneri. Mendrisio venerdì ore 21.00 Ex Scuole Comunali di Rancate.

#### Basel, HB9BS

Relais 145,600, 439,325 MHz

Hans Wermuth (HB9DRJ), Steinbühlaulee 33, 4054 Basel, Stamm Donnerstag 19 Uhr, Restaurant zur Hard. Birsfelden, Mitgliederversammlungen gemäss Jahresprogramm im QUB oder www.hb9bs.ch

#### Bern, HB9F

RV52 145 650, RV56 145 700, RU714 438 925, RU724 439 050 MHz

Postfach 8541, 3001 Bern, Roland Elmiger (HB9GAA), Brunnenhaldenstrasse 8, 3510 Konolfingen. Internet: www.hb9f.ch. Saal- und Freizeitanlage. Radiostrasse 21+23, 3053 Münchenbuchsee, letzter Mittwoch. des Monats 20.00 Uhr.

#### Biel-Bienne, HB9HB

Rico Barnert (HB9WNA), Holzgasse 15, 2575 Gerolfingen, Restaurant Bahnhöfli, Mett, Poststrasse 37 2504 Biel, 2. Dienstag des Monats, 20.00 Uhr/2ème mardi du mois à 20h

#### Fribourg, HB9FG

V34 145.425 MHz, RU720 439,000 MHz

Case postale, 1701 Fribourg. Président Nicolas Ruggli (HB9CYF), Strassweidweg 21, Mittelhäusern E-Mail: nm.ruggil@econophone.ch Internet: www.uskafr.ch. Demier mercredi du mois au restaurant du Sarrazin à Lossy près de Belfaux QSO section le dimanche à 10.30 sur HB9FG

#### Funk-Amateur-Club Basel (FACB), HB9BSL

Postfach, 4002 Basel, Präsident: Samuel Plüss, HB9BNO/Waldhofstrasse 30, 4310 Rheinfelden Stamm Freitag. ab 20 Uhr Restaurant Saline, Rheinstrasse 23, 4133 Prattein, Mitgliedervers, gemäss Programm: www.facb.ch.

#### Genève, HB9G

RU728 439,100 MHz

V28 145 350 MHz

Case postale 112, 1213 Petit-Lancy 2, Stamm les jeudis dès 20h; école Cérésole, Ch, de la Vendée 31 Tél.: 022 / 793 85 85. Président: Joseph Castrovinci (HB9VAA), 31. Ancienne Ecole.1288 Aire-la-Ville

#### Glarnerland, HB9GL

RU718 438.975 MHz (Glarus); RU750 439.375 (Zürich) Renato Schlittler (HB9BXQ), Florastrasse 32, 8008 Zürich; Stamm siehe www.hb9gl.ch

#### Jura, HB9DJ

145 425 MHz

Rémy Rubin (HB9CMR), rue Neuve 72, 2740 Moutier. Réunions chaque 2e et 4e vendredi du mois dès 20 heures, au local du club, rue de la Ribe 8, 2823 Courcelon

#### Helvetia Telegraphy Club, HB9HTC

Gerald Pfaff (HB9IRF), P.O. Box 478, 8304 Wallisellen

Sked für Anfänger- ORS- und ORP-Stationen; jeden 1. + 3, Donnerstag d.M. 20.30 HBT ORG: 7.027 MHz, www.htc.ch. Morsetraining: jeden Montag, 19.00 HBT, QRG 3.576 MHz mit ev. Sektions-QTC, Tempi 30-140 bps, anschl. Bestätigungsverkehr (Ferien Juli/August)

RV48 145.600 MHz, Montag 20.00 HBT, Digieinstieg User-QRG: TX 438.400, RX 430.800 MHz Luzern, HB9LU Präsident: René Skanst (HB9AAI), Stamm 3, Freitag d. M. im Rest, Falken Ebikon, 20 Uhr. Internet: www.hb9ku.grv.ch. E-Mail: hb9ku@grv.ch

#### Montagnes neuchâteloises, HB9LC

V18 145 225 (Echo), U282 433 525 MHz Degoumois Pierre André (HB9HLV), Case postale 1489, 2301 La Chaux-de-Fonds.

Rencontres chaque 3ème vendredi du mois à 20 heures au Café Le Jurassien, Numa-Droz 1,

2300 La Chaux-de-Fonds. QSO de section: Le jeudi précédent la réunion à 20 h. fréquence 145,550 MHz.

#### Monte Ceneri, HB9EI

RV48 145.600 MHz, RU694 438.675 MHz Casella postale 216, 6802 Rivera. Tino Righini (HB9BZM). Ritrovi: martedi ore 20.00, sabato ore 14.00 presso, Ristorante delle Alpi, Monte Ceneri.

#### Neuchâtel, HB9WW

Florian Buchs (HB9HLH), Rouges-Terres 21, 2068 Hauterive, Case postale 3063, 2001 Neuchâtel, Stamm 2eme vendred! du mois au Buffet de la Gare de Bôle, Rue de la Gare 32, 2014 Bôle (sauf juillet-août). Consulter le calendrier détaillé sur www.hb9ww.org. Activité journalière sur 145.3375 MHz, QSO de section le dimanche matin à 11h00 sur relais de Chasseral HB9XC 438.725 MHz

#### Oberaargau, HB9ND

Werner Wieland (HB9APF), Bleichihof-Weg 20, 4932 Lotzwill 2: Freitag des Monats 20.15 Rest. Neuhüsli in Langenthal ausser Juli, Aug. und Dez.

1. Dienstag des Monats, Restaurant Hirschen, Rorschacherstrasse 109, 9000 St. Gallen. RU722 439,025 MHz/So 10.00 HBT).

Alter Emmersberg, Bürgerstrasse 49, 8200 Schaffhausen oder gemäss Programm: www.gsinet.de/hb9au/

#### Solothurn, HB9BA

Walter Trachsel (HB9RNQ), E-Mailhb9mg@bluewin.ch; Postfach 523, 4503 Solothurn. Mittwochabend in der USKA-Hütte Solothurn, Segetzstasse; Parkplätze beim Westbahnhof.

#### Thun, HB9N

Daniel Schuler (HB9UVW), Chalet Tuerli, 3636 Längenbühl, e-mail:hb9uvw@uska.ch, Internet: www.hb9n.ch; Restaurant Kreuz, Allmendingerstrasse 6, 3608 Thun; 3, Donnerstag d. M. 20 h. (ausgenommen Juli und Dezember).

#### Uri/Schwyz, HB9CF

Matthias Schumacher (HB9JCI), Kreuzmatte 32e, 6430 Schwyz. Stamm jeden 2. Freitag im Monat, ab 20 Uhr. abwechslungsweise im Kanton Uri oder Schwyz. Die genauen Stamm-Daten können unter www.hb9cf entnommen werden. So: Runde ab 11 Uhr Relais Amsteg-Ami 145,6625 MHz oder via Echolink Nr. 43416

#### Valais/Wallis, HB9Y

Stamm und Infos: www.hb9y.ch, Bas-Valais: RV60: 145.750 MHz, RU692: 438.650 MHz (EchoLink); Oberwallis: RV50: 145.625, RU694: 438.675 MHz (EchoLink); Adresse de la section: USKA-Valais, Pont Crittin 2c, 1955 Chamoson; e-mail: secretariat@hb9y.ch. Président: HB9DVD, Marc Torti, e-mail: secretariat@hb9y.ch

#### Winterthur, HB9W

51.490 FM (So 10.30), V28 145.350, RU732 439.150MHz Hans Wehrli (HB9AHD), Postfach 2490, 8401 Winterthur. Jeden 1. Mittwoch des Monats, 20.15 Stamm: jeden Mittwoch ab 20.15 Hock, Restaurant Tössrain, Wieshofstrasse 109, 8408 Winterthur

#### Zug, HB9RF

Peter Sidler (HB9PJT), Rebhaldenstrasse 11, 8910 Affoltern am Albis, Treffpunkt: 1, und 3. Donnerstag des Monats, 19:30 lm Klublokal Feldstrasse 1a, 6301 Zug. Raum "Pioneer 3" (ehem. L&G Areal) E-mail: hb9pjt@uska.ch; Internet: www.hb9rf.ch

#### Zürcher Oberland, HB9ZO

Hansrudolf Vogelsanger HB9SFC, e-mail: hb9sfc@uska.ch oder hb9zo@uska.ch Stamm letzter Mittwoch des Monats ab 19.30 im Restaurant Seestern, Seefeldstrasse 7, 8610 Uster.

#### Zürich, HB9Z

26

V42 145.525, RU692 438.650 MHz Rudolf Treichler (HB9RAH), Sagi 1, 8833 Samstagern. Klubiokal Limbergstrasse 617, 8127 Forch; Offnungszeit: Dienstag ab 20.00. Monatsversammlung 1. Dienstag des Monats 20.00.

#### Zürichsee, HB9D

Ernst Brennwald (HB9IRI), Bergstrasse 195, 8707 Uetikon am See. Stamm gemäss Jahresprogramm, unter: www.hb9d.org.

#### Pierre-Pertuis, HB9XC

RU698 438 725 MHz, RU750 439 375 MHz Patrick Eggli (HB9OMZ), 26, chemin des Vignes, 2503 Bienne Dernier vendredi réunion mens., Hôtel de La Truite, Péry à 20 h, QSO de section 3e dimanche du mois sur RU698 438.725 MHz à 20.15

### Radio-Amateurs Vaudois, (RAV), HB9MM

RV48 145,600, RU708 438,850 MHz Emanuel Corthay HB9IJI) Case postale 7270, 1002 Lausanne. Rencontres vendredi dès 20h, au local des RAV. ferme E. Pittet, 1041 Villars le Terroir (JN36HP). QSO de section: le samedi à 11h30 sur HB9MM, 145.600 MHz.

#### Regio Farnsburg, HB9FS

Rudolf Dobler (HB9CQL), Gründenstrasse 13, 4132 Muttenz, Hock jeden letzten Sonntag im Monat im Birch ab 10 Uhr.

### Rheintal, HB9GR

Urs Sigrist (HB9MPN), Oberalpstrasse 43, Postfach 560, 7000 Chur, hb9mpn@uska.ch, Treftpunkt; Jeden Sonntag, ab 1000 Uhr Stamm im Hotel Sportcenter, Oberauweg 186D, 7201 Untervaz-Bahnhof, 081 322 44 35.

### Rigi, HB9CW

V16 144.925 MHz, RU706 438,675 MHz Hans Müri (HB9CW), Chräbelstrasse 3, 6410 Goldau, Tel. P 041 / 855 25 02, Mobil 079 340 26 69. Stamm. 2. Donnerstag des Rest. Bahnhof, Cham.

### St. Gallen, HB9CC

V30 145 375 MHz Robert Sutter (HB9KOG), Hinterberg 15, 9014 St. Gallen, Tel. P; 071 277 00 01, Tel. G, 071 224 56 02

### Schaffhausen, HB9AU

Daniel Kägi (HB9IQY), Zugerstr, 123, 8820 Wädenswil. Jeden 2. Freitag des Monats ab 19.30 Uhr Rest.

RV53 145,6625, RU706 438,825 MHz

RU694 438,675 MHz (So 11:00)

RU738 439,225 MHz

RU696 438,700 MHz

RV48 145,600 MHz

RU702 438 775, PR 438 100 MHz

V46 145,575 MHz

**HB 9 CRU** 

**Communications GmbH 120 State of Amateurfunk 9.30 State of Deckletions of Amateurfunk 9.30 - 12.00 Uhr 12.00 Uh**<br>Alles für den Amateurfunk 1. 19.100 Amateurfunk 1. 19.100 Amateurfunk 1. 19.100 Amateurfunk 1. 19.10 Amateur *Alles aus einer Hand* W **E-Mail: hb9cru@bluewin.ch**

Zugerstrasse 45<br>6312 Steinhausen **Eax:041 - 763 20 54<br>
<b>Communications GmbH**<br>
Mebil:076 - 379 20 50

*FlexRadio Systems Software Defined Radios* **NEU:**  $FL EX - 5000$ 

Mit der FLEX-5000<sup>fM</sup> Geräte-Serie steht jetzt die 2. Generation der Software-Transceiver (SDR - Software Defined Radio) zur Verfügung. Nach mehr als vier Jahren Erfahrung mit der Hardware SDR-1000 bzw. Ent-wicklungszeit, vor allem der Software PowerSDR™, entstand ein System, das als Hochleistungstransceiver

gelten kann. Die herausragenden Grossignaleigenschaften unterstreichen dies.<br>Die Software PowerSDR <sup>w</sup>wird nahezu wöchentlich u. a. durch Anregungen der Nutzer aktualisiert. Eine der artig enge Verknüpfung von Anwendern und Entwicklungsingenieuren ist einmalig - und weiterhin Bestandteil des Kozeptes von FlexRadio Systems. Die Software bleibt auch in Zukunft frei erhältlich, sie ist Open Source (GPL) und auch künftig Betriebssoftware für den SDR-1000.

Was macht das Konzept des SDR so überzeugend und verleiht den Flex-5000 Systemen derart herausragende Leistungen?

PowerSDR™, die Open Source DSP-Software, die fortwährend weiterentwickelt wird und dem SDR zu her-<br>ausragenden Leistungen und Funktionalitäten verhilft. PowerSDR™ stellt das Gehirn dar. FLEX-5000™ ist der Arbeitsmuskel. Mit jeder neuen Software-Version entsteht ein veränderter Transceiver.

Das Funktionsprinzip SDR stellt einen 192-kHz-Panoramaadapter bzw. ein Spektrum-Display in Echtzeit zur Verfügung, das dem FLEX-5000 durchaus Messgeräteeigenschaften verleiht.

Steilflankige, "klingelfreie" Filter beliebiger(!) Bandbreite für alle Betriebsarten von 10 Hz bis 16 kHz sind per Software "inklusive". Zusätzliche HF-Filter sind nicht erforderlich.

Die RX- und vor allem TX-Audio-Qualität ist auf höchstem Niveau. 10-Band-Equalizer, frei wählbare TX-Bandbreiten, balancierter Mikrofoneingang und digital Kompression tragen dazu bei.

Alle Einstellungen können als Profile gespeichert werden. Abstimmvorgänge gestalten sich durch die visuelle Identifikation auf dem Display besonders elegant und schnell. Bereits der Zweitempfänger (dual watch) innerhalb des Baseband (192 kHz) lässt in Pile-Ups keine Wünsche mehr offen.

Herausragend sind auch die Eigenschaften für CW und digitale Betriebsarten: erstklassige Filter und seidenweicher QSK-Betrieb. Das Spektrumdisplay kann die spektrale Empfangsleistung integrieren (averaging) extrem schwache Signale werden so gesehen, bevor sie hörbar sind.

Für die FLEX-5000 Geräte sind keine externen Soundkarten mehr erforderlich.

Um das Themenfeld SDR hat sich ein weltweites Netzwerk zur Weiterentwicklung und gegenseitigen Unterstützung gebildet. FlexRadio Systems bietet umfangreichen Support und immer eine helfende Hand.

Die FLEX-5000<sup>TM</sup> Transceiver-Serie zeichnet sich durch bemerkenswerte neue Eigenschaften aus: 96 dB intermodulationsfreier Dynamikbereich (IMD DR3) bei 14 MHz und 2 kHz Signalabstand. Frequenzstabilität 0.5 ppm mit TCXO. Für die Amateurfunkbänder optimierte Selektionsmittel. Duplex-Betrieb von TX/RX, innerhalb des Baseband wird mit der Software eine echte Überwachung des Sendesignals ermöglicht. FlexWire™ Interface für die Steuerung von Peripherie: Antennen, Rotore, etc.

#### FLEX-5000A<sup>™</sup> - mit folgender Ausstattung:

100 W Output 160-6 Meter. General Coverage Empfänger. Zusätzliche RX-Eingänge für optimalen Empfang und Flexibilität. Bis zu drei Antennen plus RX-Antenne können angeschlossen und per Software angesteuert werden. Optional zusätzlicher gleichwertiger RX ("dual watch" innerhalb das Baseband ist Standard). Nur ein Kabel (Firewire) zur Verbindung mit dem PC/Notebook. Duplex-Betrieb mit Transverter möglich. In der Software sind automatische Test- und Kalibrierungsroutinen enthalten. Für Zusatzgeräte sind die NF-Signale über Standardanschlüsse herausgeführt. Voll balancierter Mikrofoneingang. Uneingeschränkter QSK-Betrieb. Leiser Hochleistungslüfter zur Kühlung. Optional vollautomatischer Antennentuner 160-6 m.

Preis: CHF 4'250.--

Besuchen Sie unseren HAM-Online-Shop unter www.hb9cru.ch mit mehr als 1200 Artikeln oder senden Sie uns am liebsten ein Email, einen Brief oder ein Fax mit Ihren Wünschen. Telefonische Auskünfte erhalten Sie unter 076 - 379 20 50 (9.30 bis 12.00 Uhr). Bitte. Telefonzeiten einhalten - HB9CRU fährt morgens und nachmittags noch einen Schulbus!

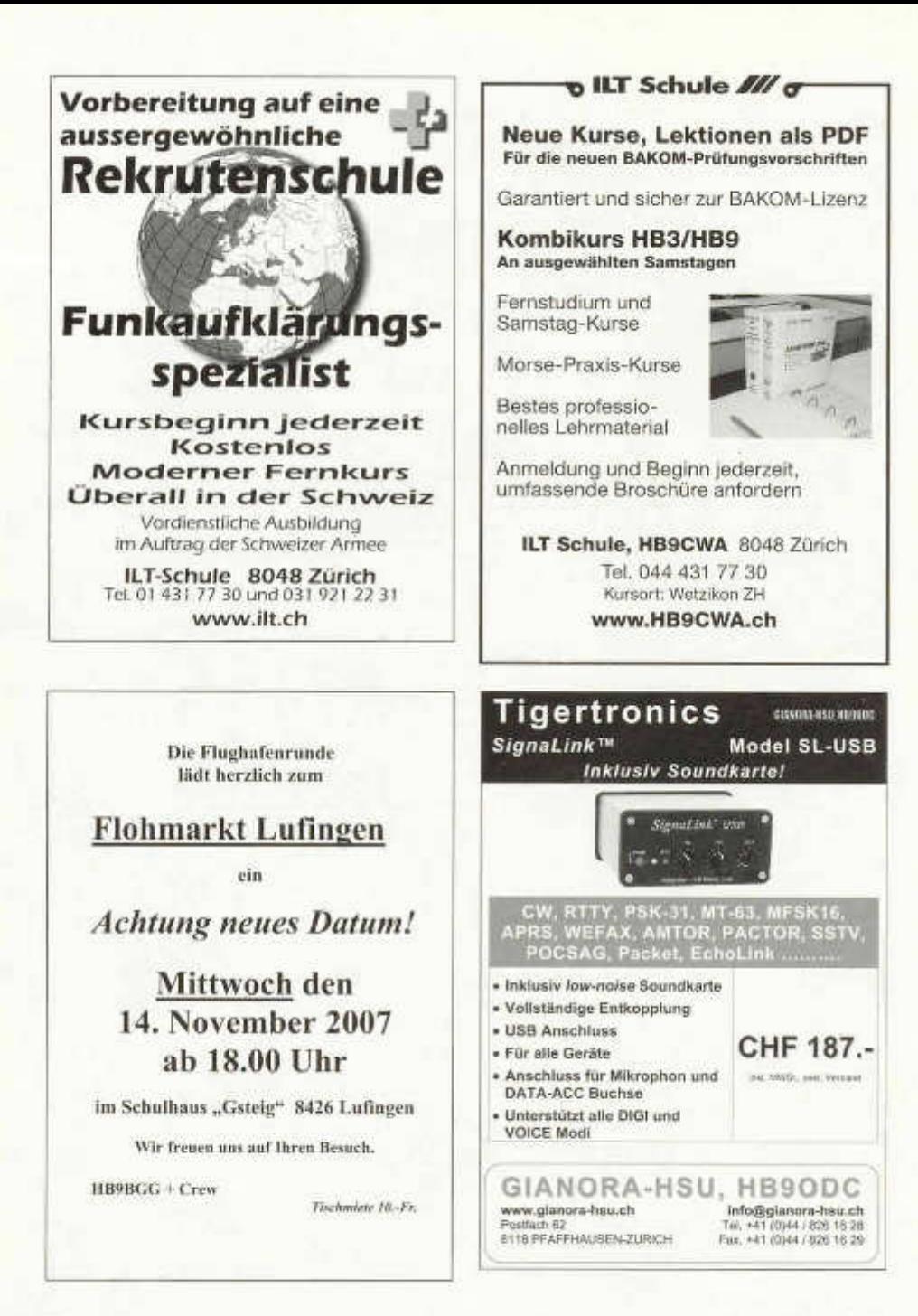

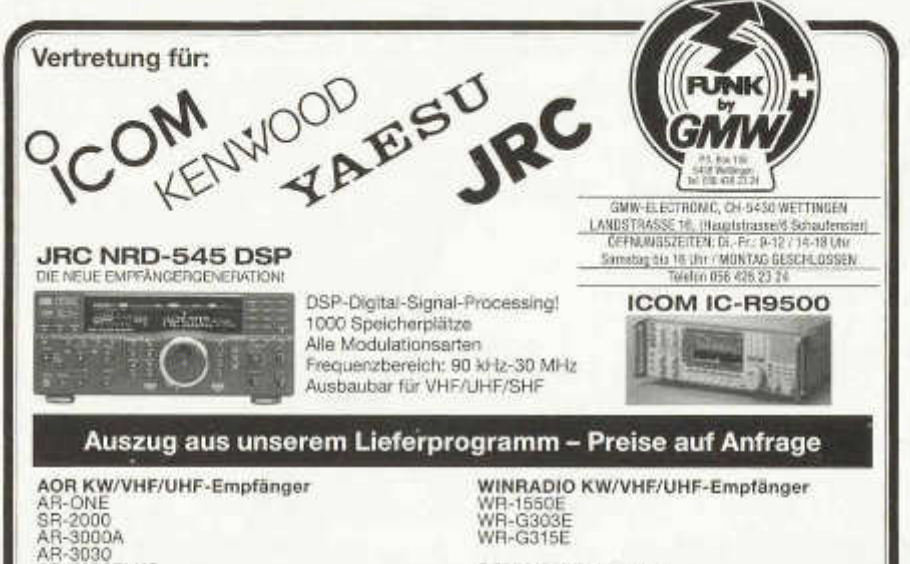

SONY KW -Empfänger ICF SW-55 ICF SW-77 ICF SW-7600

> $5 - 350$ S-350 Deluxe

**ICOM KW/VHF/UHF-Empfänger** 

IC R-20 IC R-75 IC R-1500 IC PCR-1500 IC R-2500 IC PCR-2500 IC R-8500 IC R-9500

AR-5000PLUS AR-7030PLUS AR-8200M K-3 AR-8600MK-2

IC R-3 IC R-5

**UNIDEN AIR/VHF/UHF-Empfänger** UBC-30 UBC-72 UBC-92 UBC-3500 UBC-785

**TEN-TEC K W -Em pfänger** RX-350 DSP

**YUPITERU A IR /VH F/U H F-Em pfänger** FR-100 AIR-Band AR-108 AIR-Band MVT-9000MKII

#### **YAESU KW/VHF/UHF-Empfänger** VR-120D VR-5000

**ALINCO AIR/VHF/UHF** DJ-X3 DJ-X7 DJ-X30 DJ-X2000E

**JCR KW -Em pfänger** NRD-345 NRD-545 DSP

**ETON KW-Empfänger** 

**AKTIV-Antennen** Dressier ARA-40 Dressier ARA-60 Dressier ARA-100 Dressier ARA-2000 RF-Systems DX-500 RF-Systems DX-ONE Professional RF-Systems MLB Magnetbalun<br>AOR LA-380 Magnetaktivantenne

#### **WIR HABEN LAUFEND OCCASION-GERATE**

**UNSERE HAUSMARKEN:**

ALINCO, AOR, DAIWA, DIAMOND, DRESSLER, GARMIN-GPS, ICOM, JRC, KENWOOD, KENPR0, MAYC0M, M ALD0L, PANASONIC, MFJ, PR0C0M , RF-SYSTEM, SIRTEL, SONY, SOMMERKAMP, STANDARD, TAGRA, TELEREADER, YAESU, YUPITERU usw.

**^ Vorbehalt: M odell-, Preis- und Datenänderungen**

**E** GMW-ELECTRONIC, 5430 WETTINGEN IN

 $funktechnik$  **radau** DF7GJ **DL7GAG** 

**Wir führen generalüberholte, Spectrumanalyzer, Wobbel- und Signalgeneratoren, Funkmessplätze und diverse Funkmessgeräte zu äusserst günstigen Preisen!**

**YAESU - ICOM - KENWOOD - JRC - HOTLINE - STABO - WIMO http://www.radaufunk.com**

**Immer die neusten Infos und die besten Preise**

Deutsche Handbücher sowie **2 Jahre** Garantie auf Material und Arbeit selbstverständlich! Alle Preise inkl. Zoll und 7,6% CH-Mehrwertsteuer. Irrtum und Preisänderungen Vorbehalten Und so können Sie bestellen:

Auf Anfrage erhalten Sie eine Proforma-Rechnung und einen Einzahlungsschein für die Post oder UBS. Wir bringen, nach Einzahlung, die Ware in die Schweiz und senden Ihnen den gewünschten Artikel mit der Post zu. Achtung! - Wir sind umgezogen, Gerne begrüssen wir Sie in unserem neuen Verkaufsbüro. Adresse: Im Silberbott 16, in D-79599 Wittlingen bei Lörrach. Als Orientierungshilfe: Von Basel-Riehen ca. 7,5 km Richtung Kandern. Vor Wittlingen rechts auf 20m Gittermast mit Antennen achten! Eigene Parkplätze direkt vor dem Eingang.

### Der heisse Draht: 0049-76213072

Fa. Michael Radau, Funktechnik, Im Silberbott 16, D-79599 Wittlingen b. Lörrach Tel. 0049 7621-3072 Fax 0049 7621-89646 eMail: radau@radaufunk.com Verkaufszeiten: Mo-Di-Do-Fr: 10-12.30 und 14-17.30 Uhr. Samstag 10-12.30 Uhr. Mittwoch geschlossen.

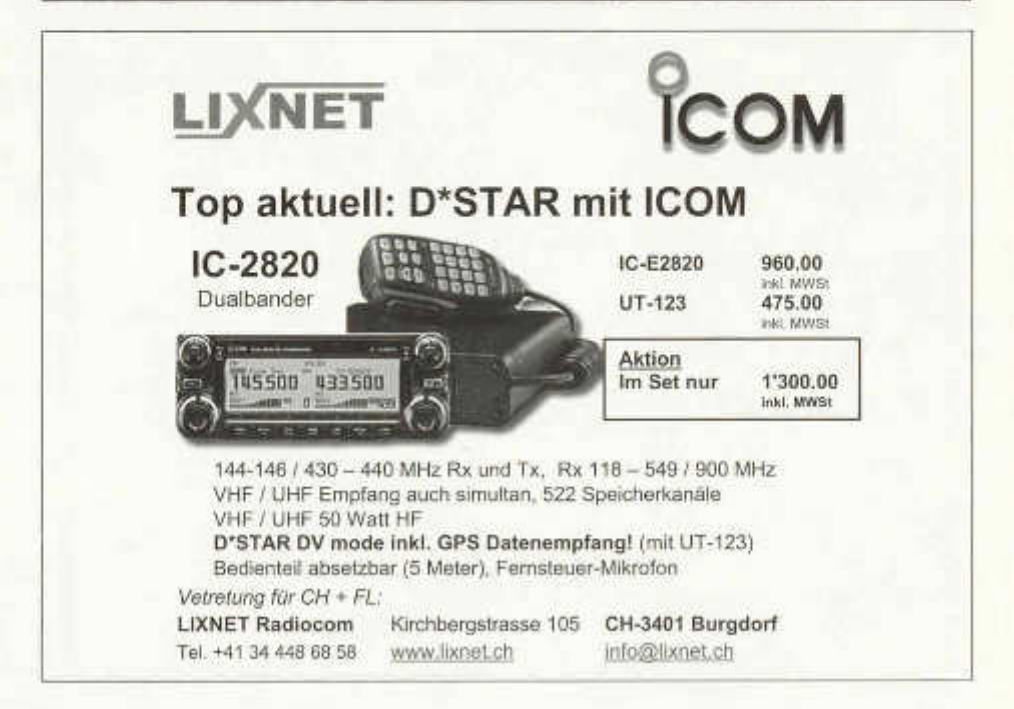

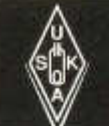

# **USKA Warenverkauf**

Pirmin Kühne (HB9DTE), Postfach 159, 3210 Kerzers FR Telefon 031 / 756 03 20, E-Mail: shop@uska.ch Postkonto: 60-31370-8, USKA-Warenverkauf, 3210 Kerzers FR

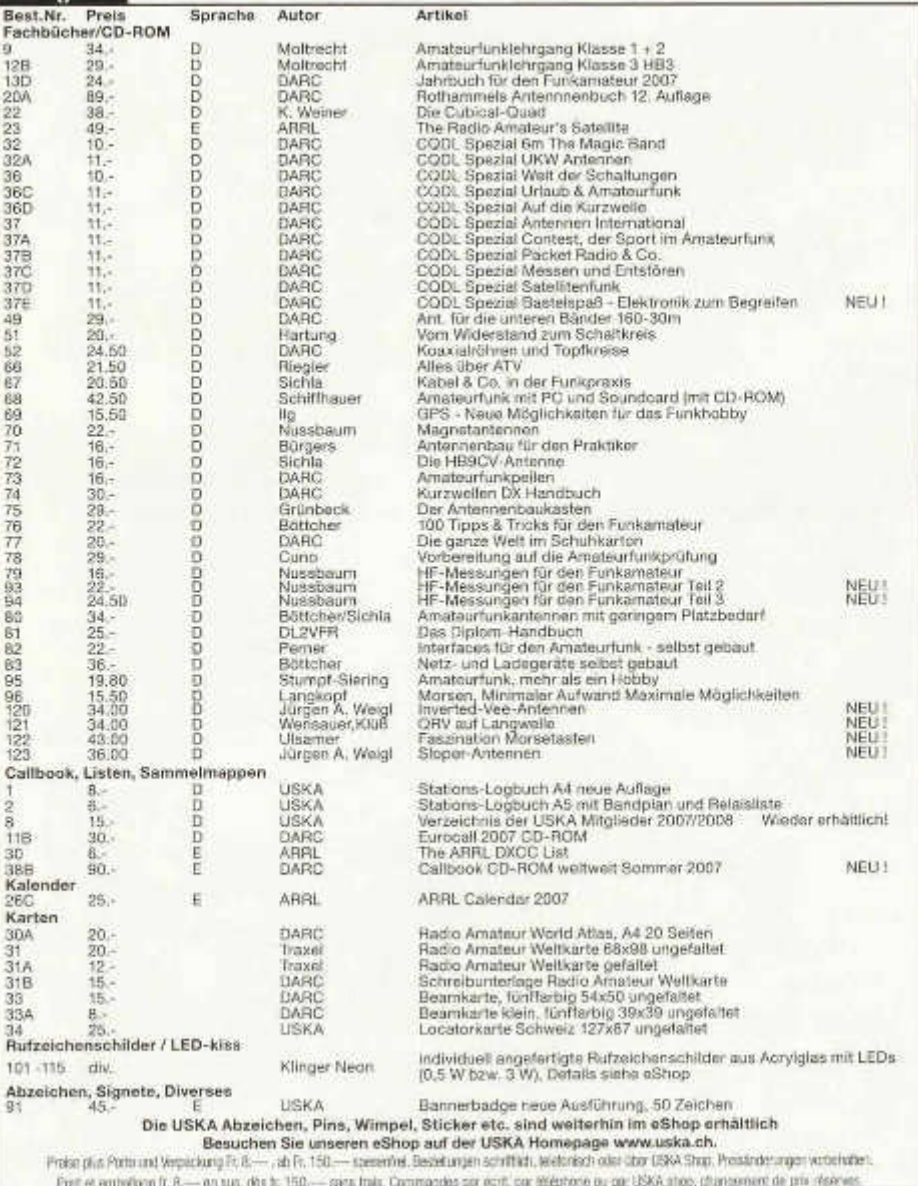

# Bücher für Funkamateure und Kurzwellenhörer

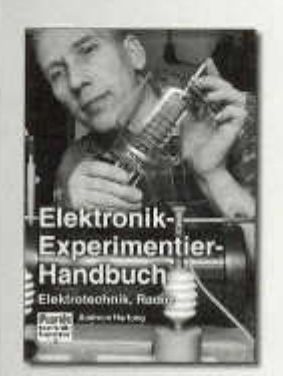

#### Andreas Hartung Elektronik-**Experimentier-Handbuch**

Elektrotechnik, Elektronik und Rundfunktecholk sind interessante Experimemberfelder, auf denen es immer wieder Neues zu entdecken gibt. Auf diese Gebiete Jührt das Buch mithilfe zahlreicher Versuche, im Experiment erwebt der Leser viele Kenntnisse und Erfahrungen. Über 300 Fotos und Grafiken. spegan für Anschäulichkeit. Schnitt für Schritt gesellen sich zu den Versuchsaufbauten kompakte Schaltungen, die man durch einfaches Andern der Bauelemente individuell cestalten kann. Für die Versuchs und Anwenderschattungen werden handersübliche oder schon vorhandene Bauteile verwendet.

Unifang: 176 Seiten Best -Nr - 411 0137 Finally, 19:  $\leq$ 

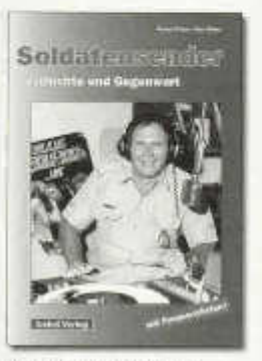

Rainer Pinkau und Hans Weber Soldstensender

Verfolgen Sie die geschichtliche Entwicklung der Soldatensender seit 8eginn des Radiozeitabars, Besuchen Sie die Welt der frühen Propagandasender, der berühmten Soldsternender der Zweiten Weitkrieges und der Mütärstationen der Affierten im Nachkriegsdeutschland, Informeren Sie sich über die heutigen Soldatensender in Deutschland, Europa und weltweit. Am Ende des Buches finden Sie einen umfangreichen Serviceteil mit Informationen rund um das Thema Solitatensender Wo karei ich APM in meiner Nähe hören? Was brauche ich, um den israelschen Militärrundfunk empfangen zu können? Wo gibt es noch Mitscheitte von alten Sendungen3

Umfang: 112 Seiten Best -Nr.: 413 0053 Proje: 13 46 F

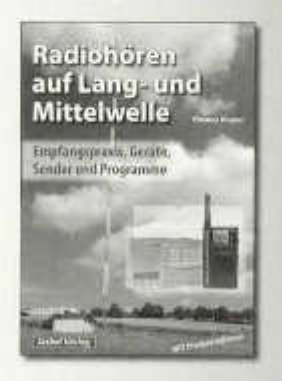

**Thomas Realer** Radiohören auf Lang- und Mittelwelle

Trotz nahezu fürthendeckender UKW-Sondernetze hat and yeare der Mittelund Langwellerspezeich immer noch spine Berechtigung. Was sind die Besonderhelten dieses Frequenzbereichs? Wie sieht die Empfangsprasis aus/ Weiche Gastre und Antennen bieten einen brauchbaren Empfang? Was gibt es in diesem frequenzbereich zu hören? Dieses Buch hat Antworten auf diese fragent Entdecken Sie theen bisher unbekannte Sender und neue Programministre.

Umfano: 136 Soiten Best.-Nr.: 413 0055 Preis: 15.- 6

Das "Standardwerk" jetzt in zwei **Bänden!** 

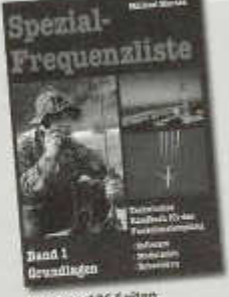

Umfang: 176 Seiten Best.-Nr.: 4110056 Drain: 15,- 6

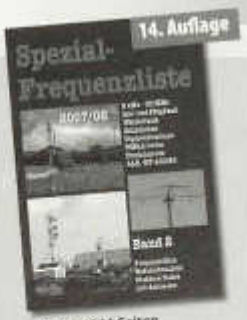

Umfang: 544 Seiten Best. Nr.: 413 0057 Preis: 18,90€

# Bücher für Funkamateure und Kurzwellenhörer

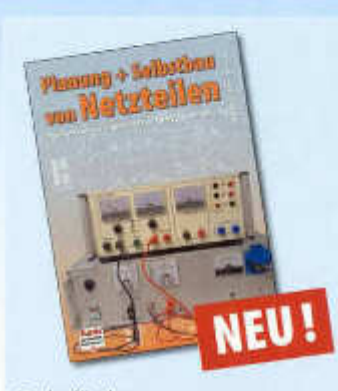

#### **Bernhard Keathner**

#### Planung und Selbstbau von Netzteilen

Preisworte Netzteile halten rucht das, was ihre Daten versprechen, und qualitatte hochwertige Geate baben Pinn-Preis. Also bauen Sie endlich das eigene Labornetzgerät. selbst! Das notige Handweckenug mit etwas theoretischen Hintergrund, von der Serechmatg bis zur Frank. gibt finim der Autor mit auf den Weg. Sie werden sehen, es rendert tich. Zeit in das zelbst gebaute Netzgerät zu imvestieren und to auch eigene Vorstellungen einzutzingen. Ein diesert individuarian Nationnalt werden Sie micht kaufen kinnand

#### Aus dem Inhalt

Spinnungen aus der Batterie-Spickernetztelle mit Gleichund Wechselstromausgang Stromgewinnung aus PC-Anschlüssen - Urser erstes Netzteil entsteht - Der Netztransformator - Die Gleichrichter-Dioden - Der Elektrolyteandenuitor - Die Berechnung des Ladekonderussors - Die Spannungsstabilisation - Lestungstransistoren beingen höhere Ausganeiströme - Arten der Kühlkörper - Die Anzeige von Spannung und Strom - Der Einsatz von Festsownmangsteplem

Umfang: 136 Seiten Best.-Nr.: 411 0139 Preis: 17. - 6

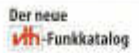

Jetzt kostenlos und unverbindlich anfordern.

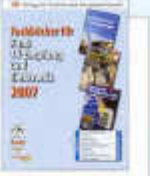

#### Bestellen Sie jetzt! Wir liefern sofort.

Verlag für Technik und Handwerk GmbH Bestellservice D-76526 Baden-Baden Tel.: (+49) 0 72 21/50 87-22 Fatc (+49) 0 72 21/50 87-33 E-Mail: service@vth.de Internet: www.vth.de

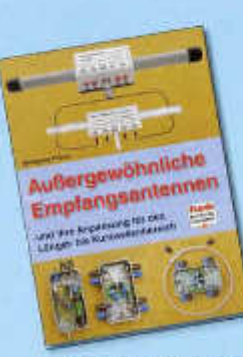

**Wolfgang Friese** Außergewöhnliche **Empfangsantennon** und thre Anpassung für den Längst- bis Kurzwellenbereich

Mochten Sie Sferics Signale empfangen, den Zeitzeichen ender OCF77. Amateurfunksignale auf 136 kHz und im 160-m-Band, oder einfach nur Rundfunksender des Lano, und Mittelwellenbereiches? Für den Frequenzbereich von ELF bis etwa Z MHz stellt Wolfgang Friese teilweise wersig bekannte außergewohnliche Antennen und Schaltungen zur Antennenanpassung und Signabuführung in Theorie und Praxis vor. Mit dem Know-how dieses Buches wenten Sie auf den tiefen Fiequenzen, so richtig etwas zu hören bekommen?

**Umfang: 136 Seiten** Best -Nr.: 411 0136 Preis: 16.50 €

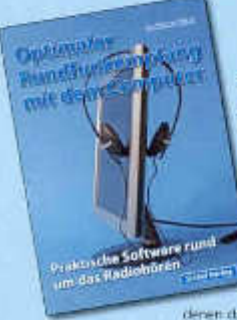

Dr. Richard Zierl Optimaler Rundfunkempfang mit dem Computer **Praktische Software** rund um das Radio hämn.

Das listernet ist eine Quelle fur zahlreiche proitische und interessante Programme, mit denen das Radio noch faszinierender

wird. Diese Programme erleichtern den Umgang mit dem Empfänger und ermöglichen den Empfang von Sendungen, die der Empfänger alleine nicht entschiüsseln kann. tiel der Konstruktion einer brauchbaren Empfangsantenne bieten Simulationsprogramme ilve Hilfe an. Oleses Buch will helfen, das jeweils Beste aus beiden Welten - dem internet und dem Radio - zum persönlichen Vorteil und Vergrögen zu nutzen. Alle im Buch vorgestellten Programme sind kostenios im Internet verfügbar

Umfang: 120 Seiten Best.-Nr.: 413 0054 Preis: 14.50 €

 $\triangle$ <sub>7R</sub> 7220 Schiers

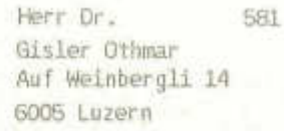

HESPANI

Nach dem großen Erfolg 2007: Wiederholung und Erweiterung!

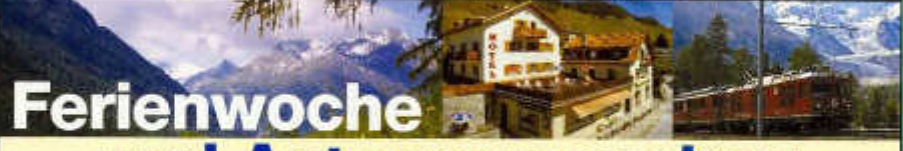

# **und Antenner**

**mit Heinz Bolli, HB9KOF, und Gerd Janzen, DF6SJ**

Inmitten der imposanten Engadiner Bergwelt Antennentechnik und Lebensfreude erfahren -dies ist unser Vorschlag für Aktivferien für Sie und Ihn. Angepast an die Bedürfnisse von Funkamateuren bieten wir die Vermittlung von antennentechnischem Basiswissen im Grundkurs und von vertieftem Insiderwissen im Aufbaukurs. Doch nicht nur der Technik wollen wir uns widmen, auch Wohlbefinden und Lebensfreude werden wichtige Ziele sein.

**Unterkunft und Verpflegung:** Das Hotei Alvetern in CH-7546 Ardez bietet uns ruhige, sonnige und komfortable Zimmer mit Dusche und WC; 6 Übernachtungen mit Frühstück (reichhaltiges Buffet), 6 Fünf-Gang-Abendessen mit freier Wahl aus 3 verschiedenen Hauptgängen; Pausenerfrischungen.

# **GRUNDKURS**

von Sonntag 38 bis Samstag 98.2008

- **B** HF-Grundlagen
- **Antennen-Grundlagen**
- **a Leitungen (Transformation)**
- **E Einführung in die Antennen**simulation mit EZNEC
- **E Grundlagen Smith-Diagramm**
- **Bitzschutz, Potentialausgleich EMV**
- **E** Antennenbau: **Dipole und Verticals**
- **E Antennenmessungen**

# **AUFBAUKURS**

von Sonntag 10.8. bis Samstag 16.8.2008:

- **Sonderprobleme HF**
- **Kurze Antennen lange Antennen**
- **Stichleitungen, matching stubs**
- **Vertiefung Antennensimulation mit EZNEC**
- **Smith-Diagramm, Anpassungslösungen mit Smith-Chart**
- **Antennenbau: Rhombusantenne, Koaxiaikabelantenne**

**Attraktives Programm für nichtfunkende Partner (mit Ruth Bolli und Waltraud Janzen)**

Einführung in experimentelle Maltechnik (Starterset inbegriffen). Geführte Bergwanderungen im Unterengadin und zum Morteratsch-Gletscher. Besuch des Segantini-Museums in St. Moritz.

Weitere Möglichkeiten (im Arrangement nicht enthalten): Radfahren, Besuch Bad Scuol (Thermalbäder, Sauna, Wellness) usw.

**Kosten (Preisbasis Doppelzimmer/Halbpension)**<br>**SEMINARPROGRAMM: CHF 1700-/6 110 SEMINARPROGRAMM: CHF 1700,-/€ 1100,-**<br>BEGLEITPROGRAMM: CHF 1250.-/€ 810.-**CHF 1250,-/€ 810,-**

(Wochenpreise mit Verbrauchsmaterial und Ausflügen, ohne Anreise)

**Anmeldung** bitte baldmöglichst an untenstehende Adresse. Die Teilnehmerzahl ist beschränkt. Keine Durchführung bei ungenügender Teilnehmerzahi.

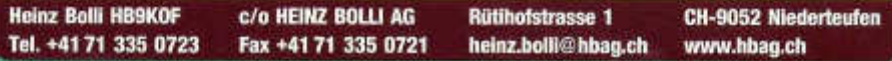